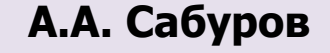

**ГБУЗ «Пензенский областной медицинский информационно-аналитический центр»**

## **Внесение информации в подсистемы единой государственной информационной системы в сфере здравоохранения (ЕГИСЗ):**

**Федеральный реестр медицинских организаций (ФРМО), Федеральный регистр медицинских работников (ФРМР).**

**24.11.2022, г. Пенза А.А. Сабуров**

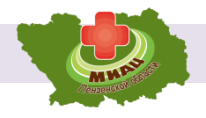

В соответствии с письмом заместителя Министра здравоохранения Пензенской области Зиновьева Д.Ю. от 16.11.2022 №7625 необходимо обеспечить актуальность, полноту и корректность сведений в подсистемах ЕГИСЗ:

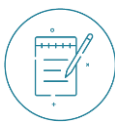

**Федеральный реестр медицинских организаций (ФРМО);**

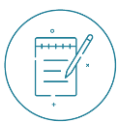

**Федеральный регистр медицинских работников (ФРМР).**

На основании сведений, содержащихся в ФРМО, ФРМР и ГИСЗ ПО будет осуществляться прием годового отчета

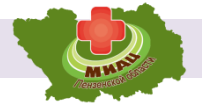

## **Разделы ФРМО:**

- Карточка организации;
- Здания;
- Структурные подразделения и ТВСП ;
- Передвижные подразделения;
- Врачебные участки;
- Штатное расписание;
- Оборудование;
- Домовые хозяйства;
- Служба санитарной авиации (при наличии);
- Телемедицинская служба (при наличии).

#### **«ФРМО». Карточка организации**

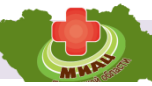

- Субъект системы здравок

- **форма оказания мед. помощи;**

**-** прикрепленное насел

- Основные данные;
- Специализированные при
- Контактные данные.

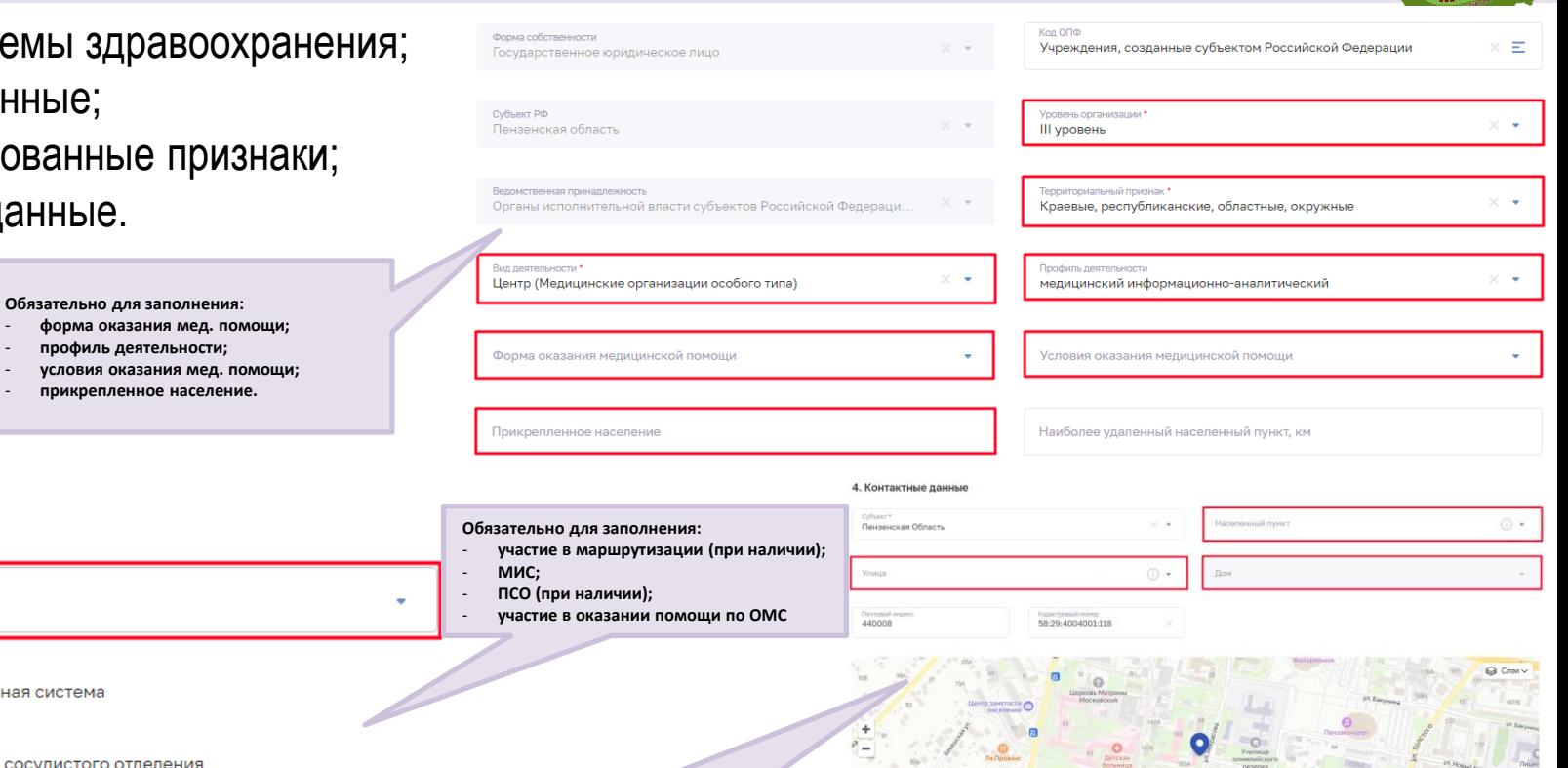

Cally

**Обязательно для заполнения:**

- **сайт и адрес эл. почты**

- **адрес (населенный пункт, улица, дом);**

3. Специализированные признаки

Медицинская информационная система

Маршрутизация

Участие в маршрутизации

частвует в оказании помощи по программе ОМС

Идентификатор первичного сосудистого отделения

 $\frac{1}{2}$ 

3n. novra \*

4

#### **«ФРМО». Здания**

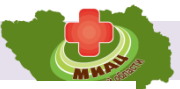

**(+)** Добавить

6. Материалы и конструкция

**Материалы стен** 

Материалы перекрытия

Строительный объем, м3

Материал кровельного покрытия

Материал и конструкция фундамента

Материал и вид несущих конструкций покрытия

- Основная информация;
- Адрес;
- Право собственности;
- Этажи и помещения;
- Дополнительная информация;

.<br>Количество коек

Материалы и конструкция.

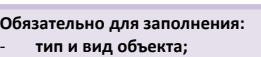

- **ТВСП;**

.<br>Посещений в смену

Количество отлелений .<br>ПАКТЕОИСТИКИ ИЗНОСА ЗЛАНИЯ

Fon

**Fon** 

- **состояние здания (при необходимости)**

.<br>Проектная мощность адания медицинской организации

Кардиологические отделения, не относящиеся к марш

Физический износ в целом по зданию. % следнее проведенное обследование технического

.<br>ПРИСТОИСТОЧНОЗВО RRHGB1

ная (восстановительная) стоимость, г

- **мощность здания;** - **характеристики здания (при необходимости)**

.<br>Кол-во коек дневного стационара

Площадь реконструкции, кв. м

1. Общие свеления

Наименование здания

Требует капитального ремонта

Cyfluga'r PO

**Обязательно для заполнения:**

- .<br>В объекта (назначение) .<br>Ма объекта **Лата начала эксплуатаци**  $\Rightarrow$ **Этажность** Общая площадь здания, кв. м \* Dooman, sacrooling vo. M\* Аварийное здани Требует сноса Требует реконструкции
	- **Обязательно для заполнения:**
		- **создание поэтажной структуры с указанием помещений**

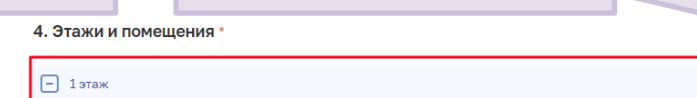

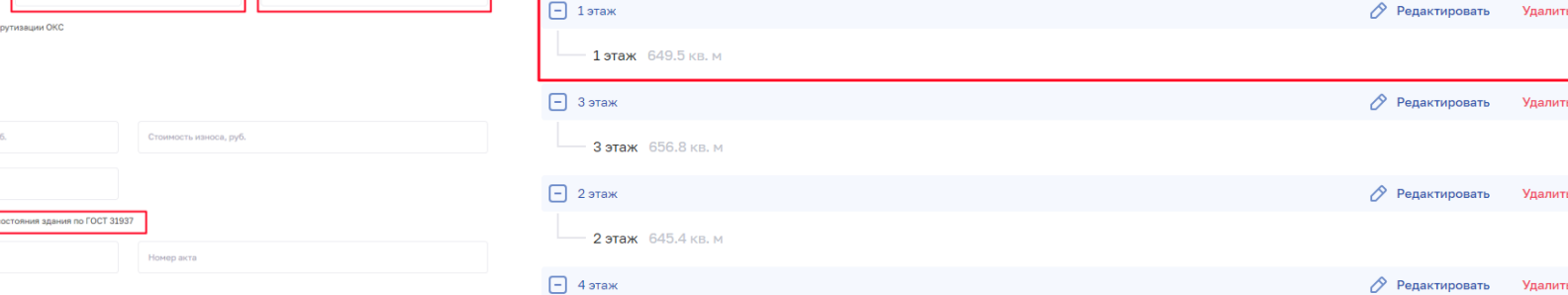

4 этаж 635.9 кв. м

#### **«ФРМО». Структурные подразделения**

- Основная информация;
- Здания и помещения;

Выбрать одно или несколько помещений в зданиях .<br>Пько здания и этажи, в которые добавлены

+ Архивный отдел  $F$  UBO (ATIT)  $F$   $H$   $H$   $D$   $(IIOMK)$ - Здание на Пушкина  $\overline{+}$  1 этаж  $\overline{+}$  3 этаж  $-\boxed{+}$  2 этаж  $-\boxed{-}$  4 этаж

 $\overline{\smile}$  4 этаж  $+$  450 (ONS)  $H$  LIBO (ПОКЦК) + цьо (обсмэ)  $+$  450 (ПОТБ)

+ Научно-медицинская библиотека

- Дополнительная информа
- Специализированные при

снять все

Сохранить

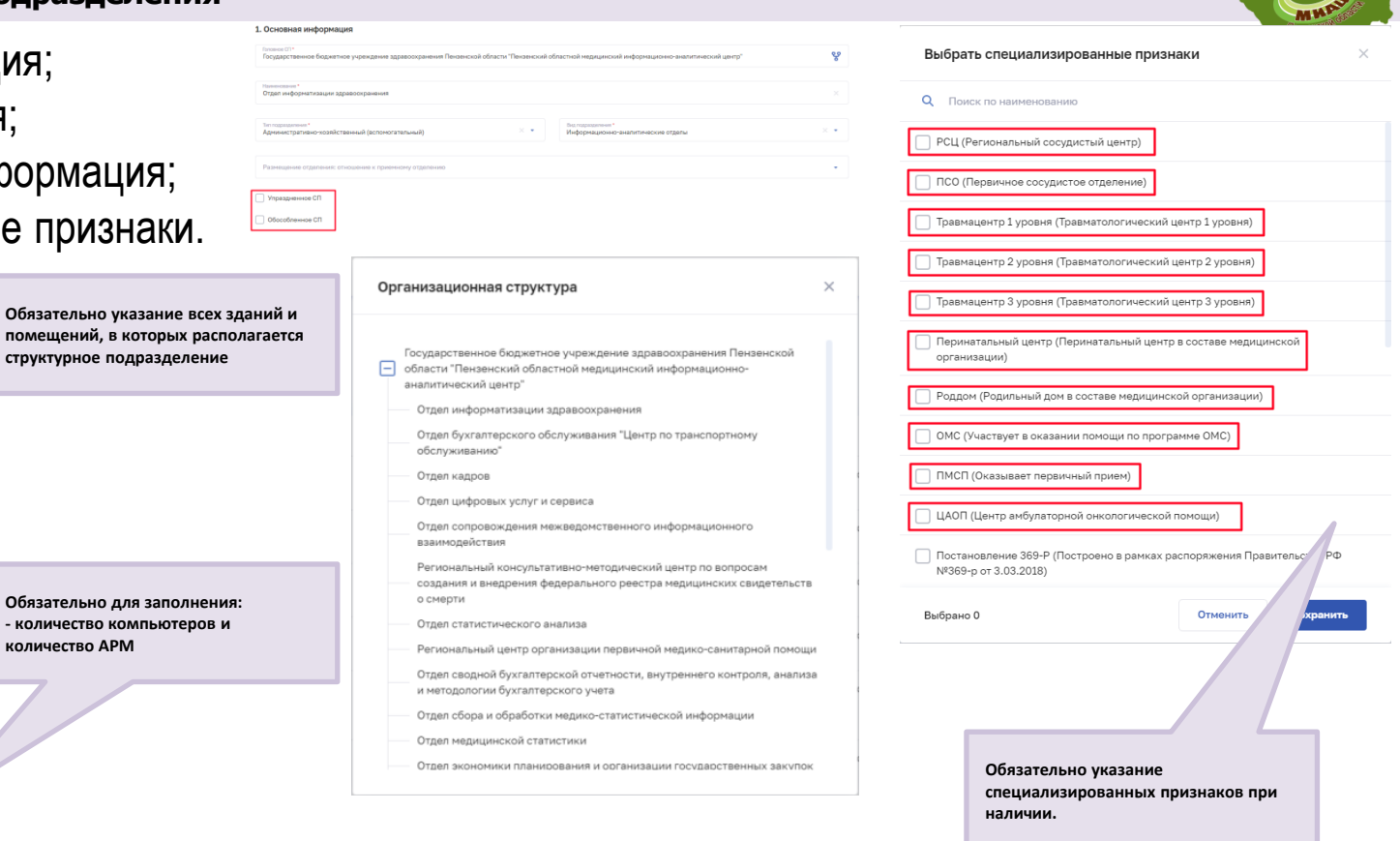

**П** Нахождение в районах Крайнего Севера / приравненных территориях

Отменить

**количеств** 

Количество компьютеров

3. Дополнительная информация

#### **«ФРМО». Передвижные подразделения**

- Основная информация;
- Посещаемые населенные пункты;
- Транспортные средства;

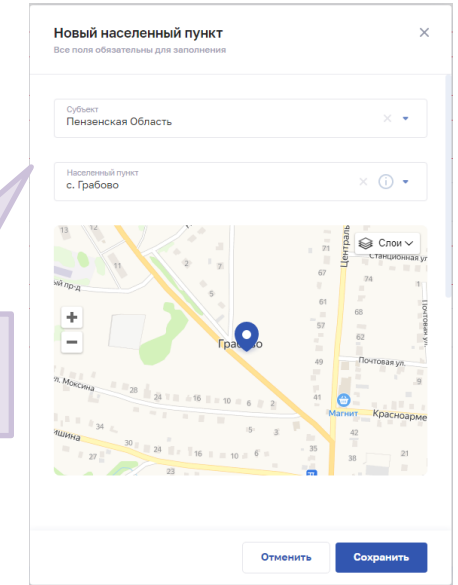

డి

Новое транспортное средство  $\times$ Идентификационный номер (VIN) \* Обязательно для заполнения Mapka<sup>\*</sup> Молель\* Обязательно для заполнения Обязательно пля заполнения Год выпуска по ПТС Пробег на момент заполнени... ₿. Ввод в эксплуатацию в данной МО \* Обязательно для заполнения Организация, владеющая автомобилем \* Обязательно для заполнения Правовые основания использования автомобиля \* Обязательно для заполнения Наличие регистрационного удостоверения П Подключён к системе «Эра-ГЛОНАСС» Отменить **Заполнение информации по транспортному средству**

Обязательно для заполнения Количество выездов в год \*

Обязательно для заполнения

**Необходимо заполнение обязательных полей**

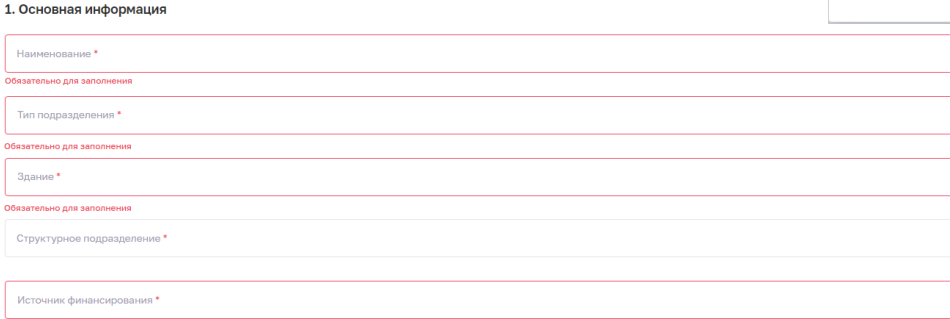

**пунктов**

**Выбор обслуживаемых населенных** 

Количество осмотренных пациентов

### **«ФРМО». Врачебные участки**

- Основная информация;
- Участко
- Адреса

Дата начала\* 01.11.2022

 $Q_{\phi}$  фили

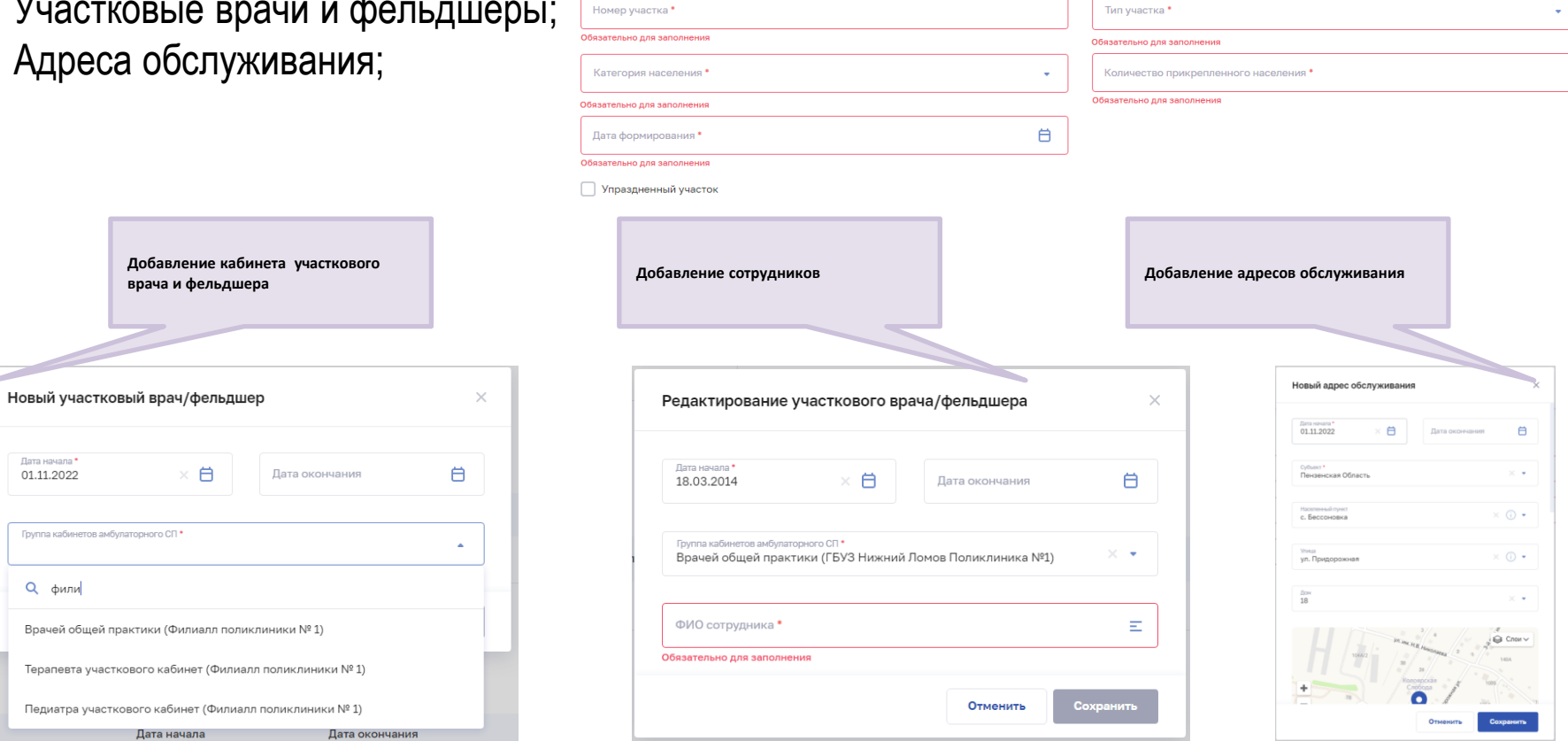

1. Основная информация

### **«ФРМО». Штатное расписание**

Отменить

Сохранить

#### Ш

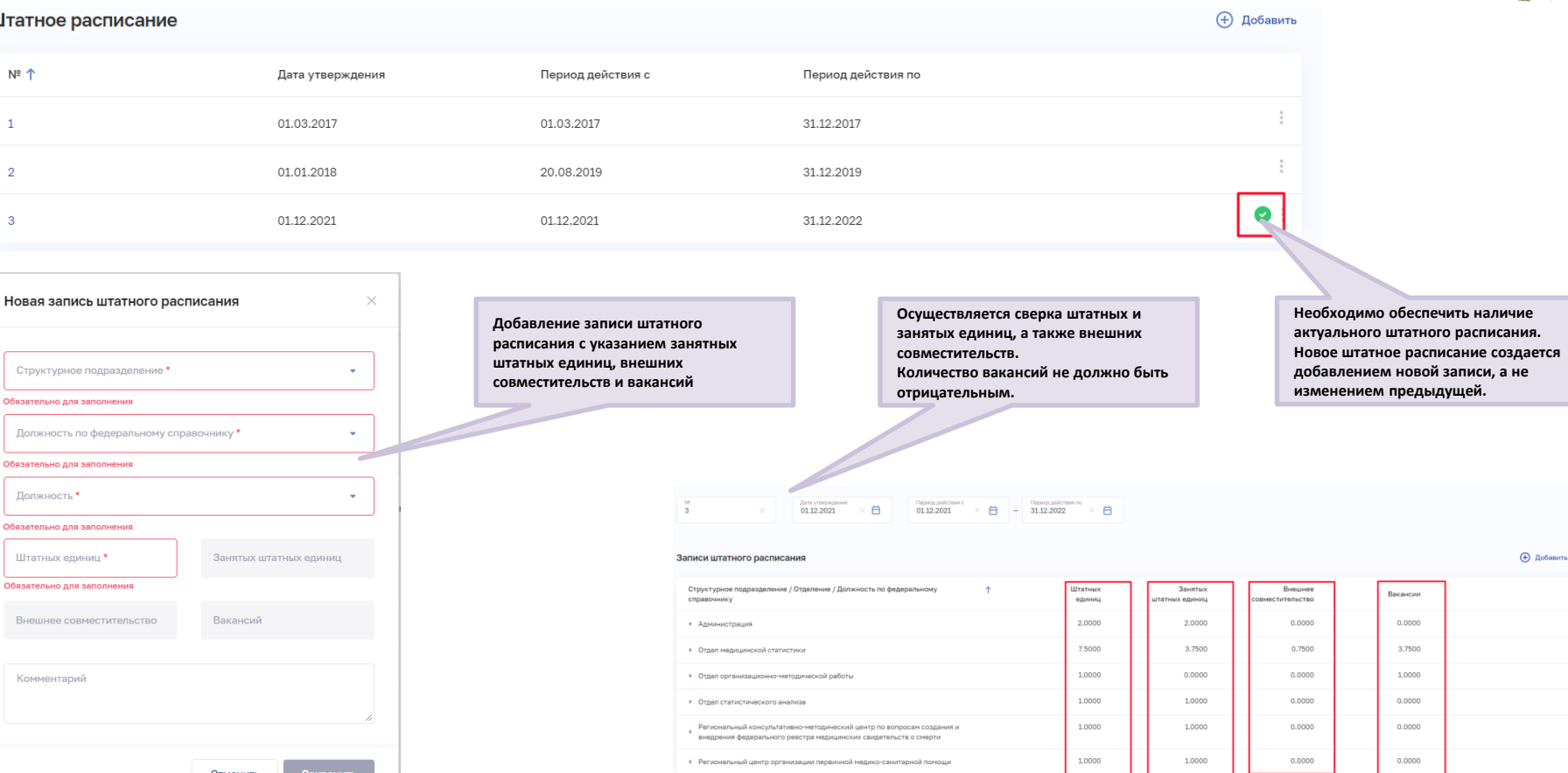

#### **«ФРМО». Оборудование**

Номер регистрационного удостоверения

Дата

29.08.2002

04.09.2002

27.01.2004

Номер регистрационного удостоверения

Номер 1

29/01050602/3505-02

29/01101197/4221-02

29/01101202/5876-04

Выбрано: 0

- Основная информация;
- Модель и производитель;
- Дополнительная информация;
- Местоположение и количество.

Дата регистрации

Модель

Аппарат

электрохирургический высокочастотный 3XB4-200-01-"ЭНДОМЕДИУМ+" для резания, монополярной и биполярной коагуляции при полостных и эндоскопических операциях

Ножницы для рубцевых тканей, вертикально-

изогнутые, 150 мм

Светильники

хирургические с регулируемым размером рабочего  $\Theta$ 

Модель

Производитель

ОАО "Медико-

инструментальный

ЗАО "Завод ЭМА"

завод им.М.Горького"

Отменить

 $\mathbf{1}$ 

000 "Эндомедиум+"

Пои

Страна

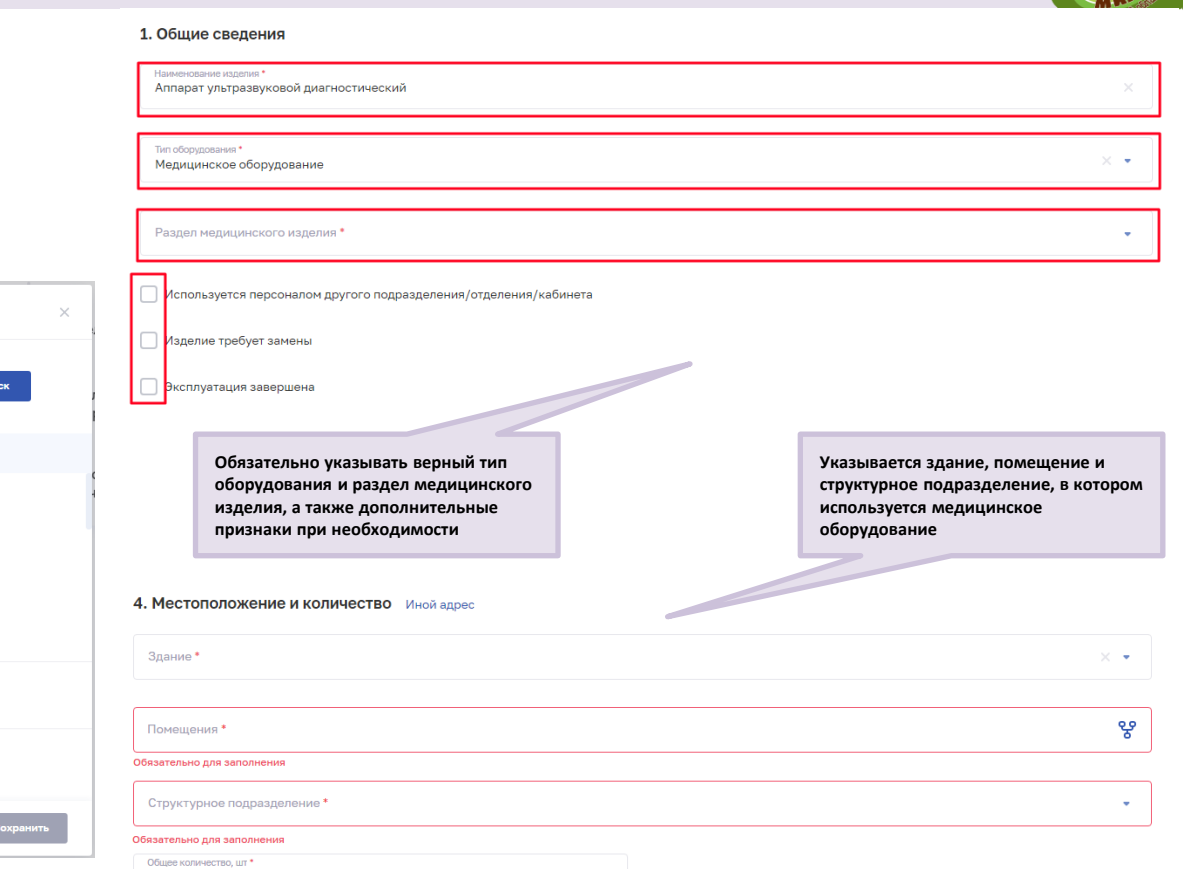

**Поиск модели и производителя** 

**осуществляется по номеру регистрационного удостоверения**

#### **«ФРМО». Домовые хозяйства**

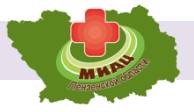

- Основная информация;
- 

- Адрес. **Указывается наименование, телефон и адрес домового хозяйства**

#### 1. Основная информация

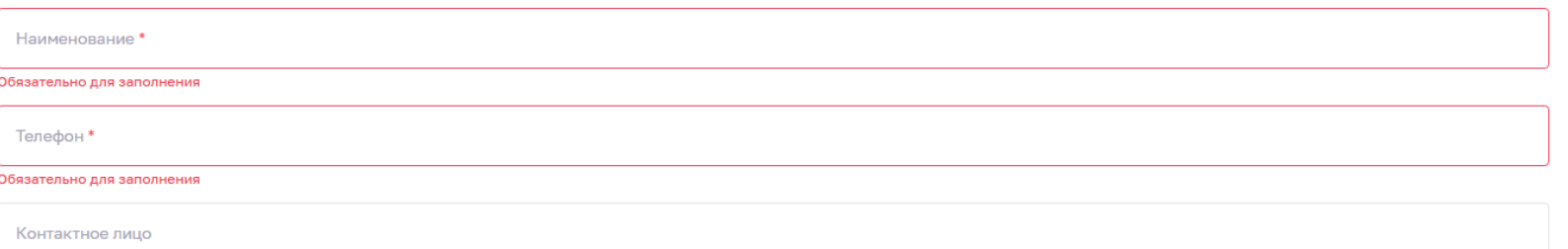

#### 2. Адрес

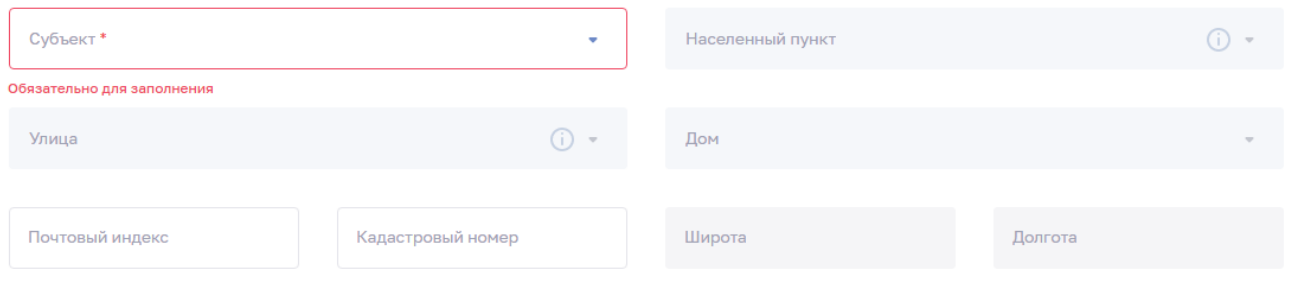

### **«ФРМО». Служба санитарной авиации (заполняется при наличии)**

1. Общие сведения

**вертолетных площадок**

**Заполняется количе** 

Общее количество\*

- Основная информация;
- Адрес службы;
- Вертолетные площадки/аэродро
- Расположение вертолетных плоц аэродромов;
- Раанимобили;
- Расположение реанимобилей.

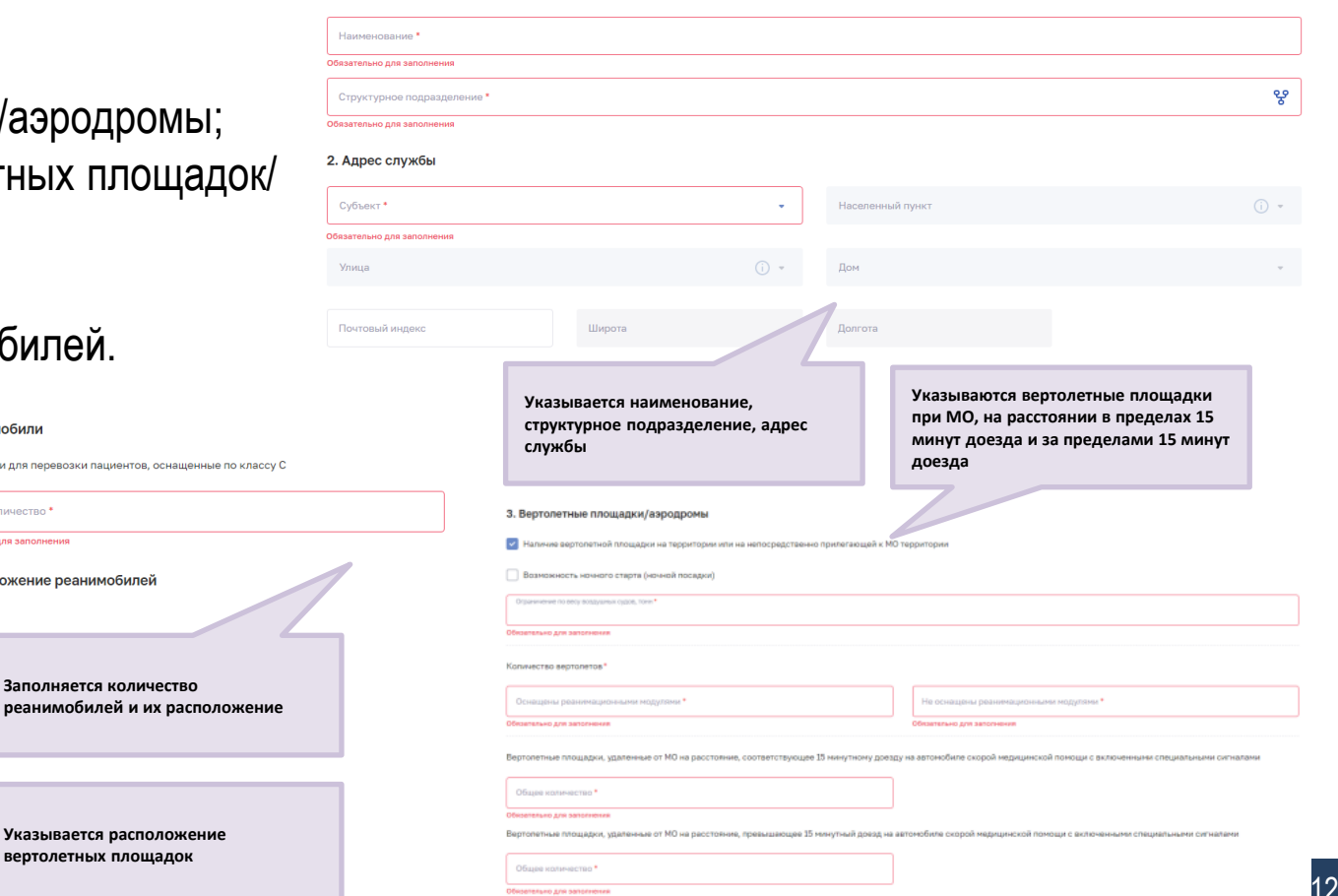

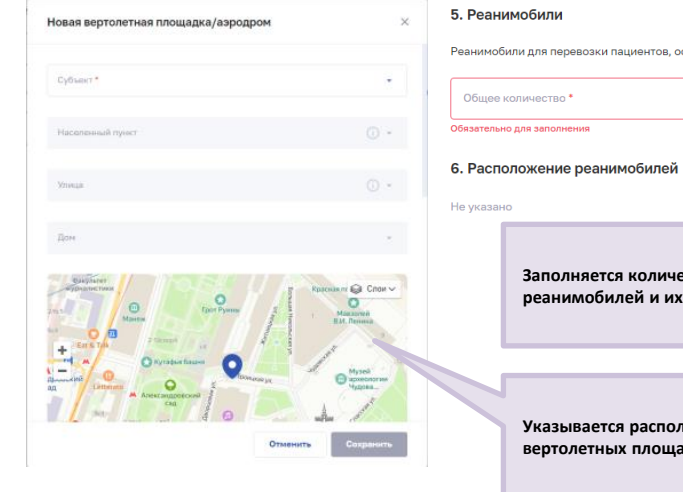

#### **«ФРМО». Телемедицинская служба (заполняется при наличии)**

- Основная информация;
- Здания и помещения;
- Дополнительная информация.

**Указывается наименование, структурное подразделение, здания и помещения и дополнительная информация**

÷

#### 1. Основная информация

Наименование\*

Обязательно для заполнения

Структурное подразделение\*

Обязательно для заполнения

#### 2. Здания и помещения \*

Не указано

#### 3. Дополнительная информация \*

Формат работы\*

Обязательно для заполнения

Подключение к «ВЦМК защита»

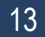

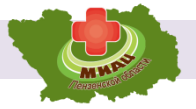

೪

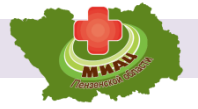

## **Разделы ФРМР:**

- Карточка сотрудника;
- Документы;
- Личное дело;
- Адреса;
- Образование (в т.ч. сертификат специалиста, сведения об аккредитации, квалификационная категория);

#### **«ФРМР». Карточка сотрудника**

- Документы;
- Основные данные;

**Заполняются документы и основные данные сотрудника**

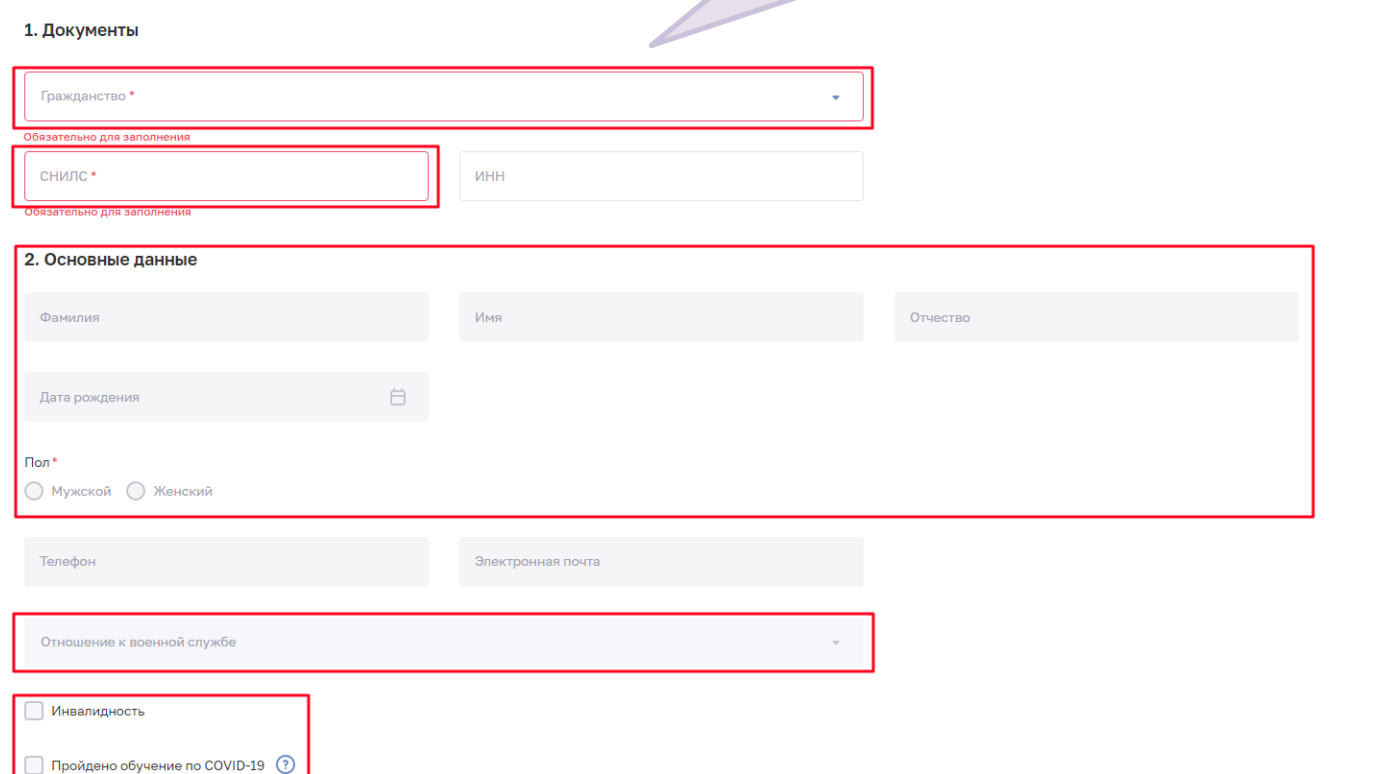

#### **«ФРМР». Личное дело**

- Общая информация;
- Временное неисполнение функциональных обязанностей;

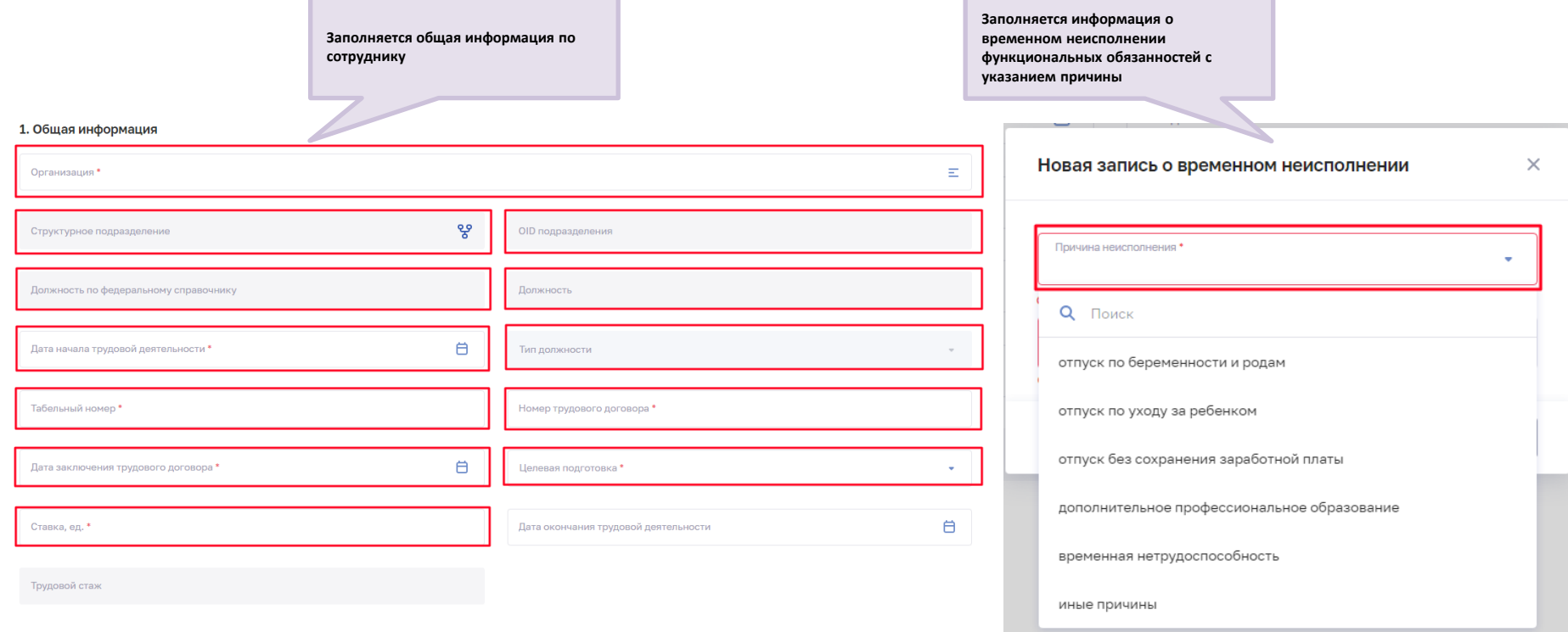

#### **«ФРМР». Адреса**

- Адрес постоянной регистрации;
- Адрес фактического проживания;

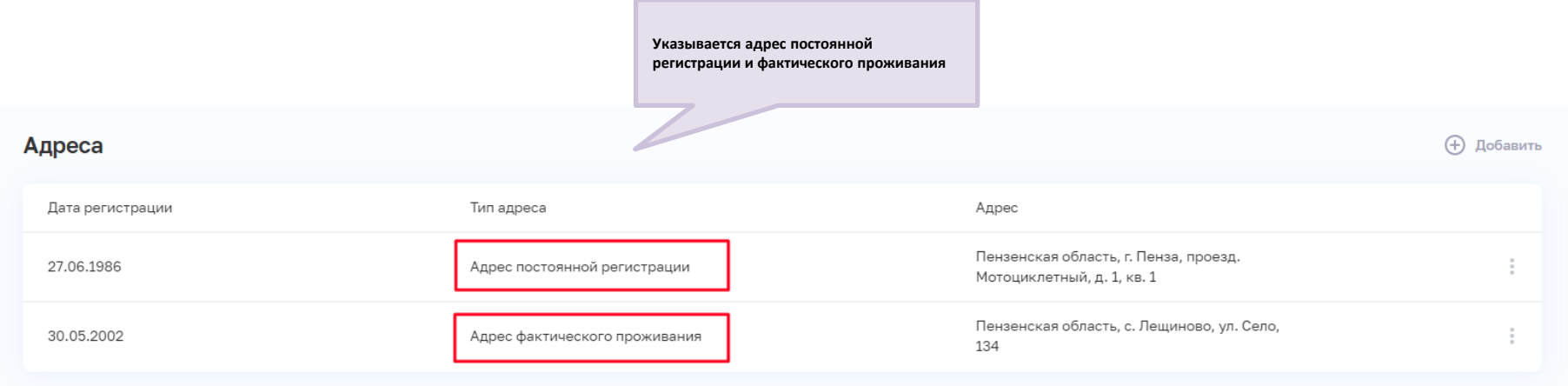

#### **«ФРМР». Образование**

- Среднее (общее) образование;
- Профессионально образование;
- Послевузовское образование;
- Дополнительное профессионально
- Сертификат специалиста;
- Сведения об аккредитации;
- Квалификационная категория.

4 Вернуться

Новая запись квалификационной категории

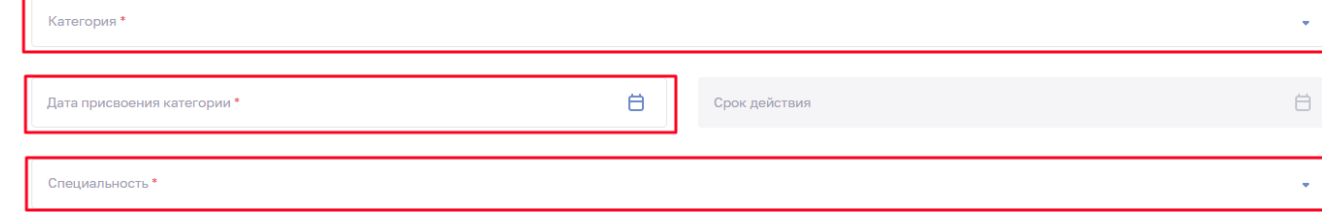

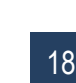

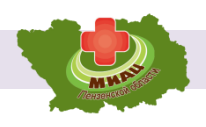

4 Renaumore

Honog samuel contribuyets chouse micro

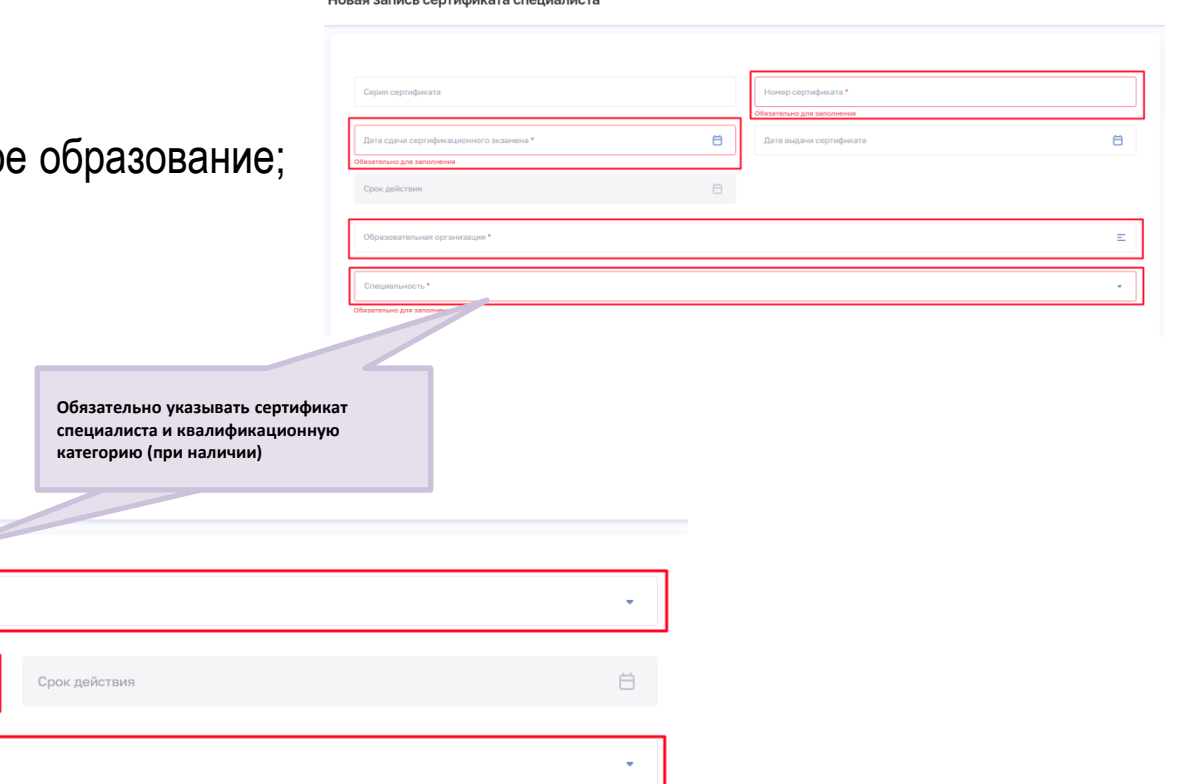

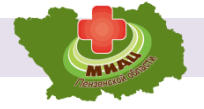

## • **Отчеты об эксплуатации ФРМО:**

Отчет о наполняемости ФРМО; Выгрузка сведений по структурным подразделениям; Отчет о составе данных раздела «Лечебно-профилактические здания»; Группировка по ТВСП; Отчет о наполняемости блока «Медицинское оборудование».

## • **Отчеты об эксплуатации ФРМР:**

Отчет по сведениям о трудоустройстве;

Отчет по сведениям об образовании;

Отчет по сведениям о трудоустройстве в разрезе структурных подразделений

ФРМО;

Отчет по сотрудникам со сведениями по сертификатам/свидетельствам по аккредитации;

Отчет о сотрудниках, работающих в организации;

 $\Omega$ Tuat o druwoulai kadao

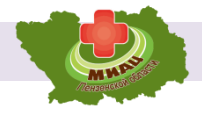

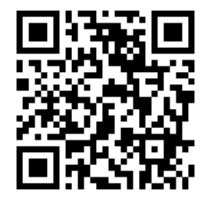

Федеральный реестр медицинских организаций (ФРМО); Федеральный регистр медицинских работников (ФРМР).

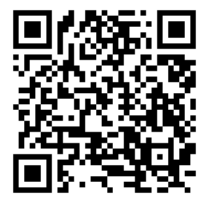

Методические и обучающие материалы по работе в подсистемах ЕГИСЗ: ФРМО и ФРМР.

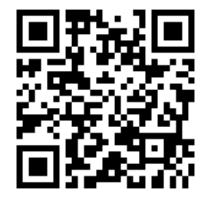

Центр технической поддержки ЕГИСЗ.

## **тел.: 8-800-301-15-59 email: egisz@stp-egisz.ru**

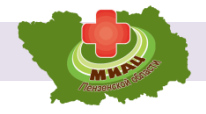

## **Показатели:**

- Прикрепленное население;
- Участковая сеть;
- Объем врачебных посещений;
- Объем случаев лечения в стационарах;
- Подразделения медицинских организаций;
- Кадры;
- Медицинское оборудование.

#### **ГИСЗ Пензенской области. Прикрепленное население**

- Форма №9 (2020)

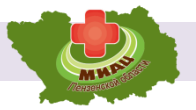

## **Получение сводной информации по участкам**

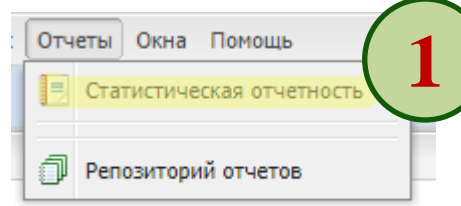

### Используются формы по структурам участков:

- №030/у-пед Паспорт педиатрического участка
- №030/у-тер Паспорт терапевтического участка
- $\checkmark$  Nº030/y-ВОП Паспорт участка врача общей практики

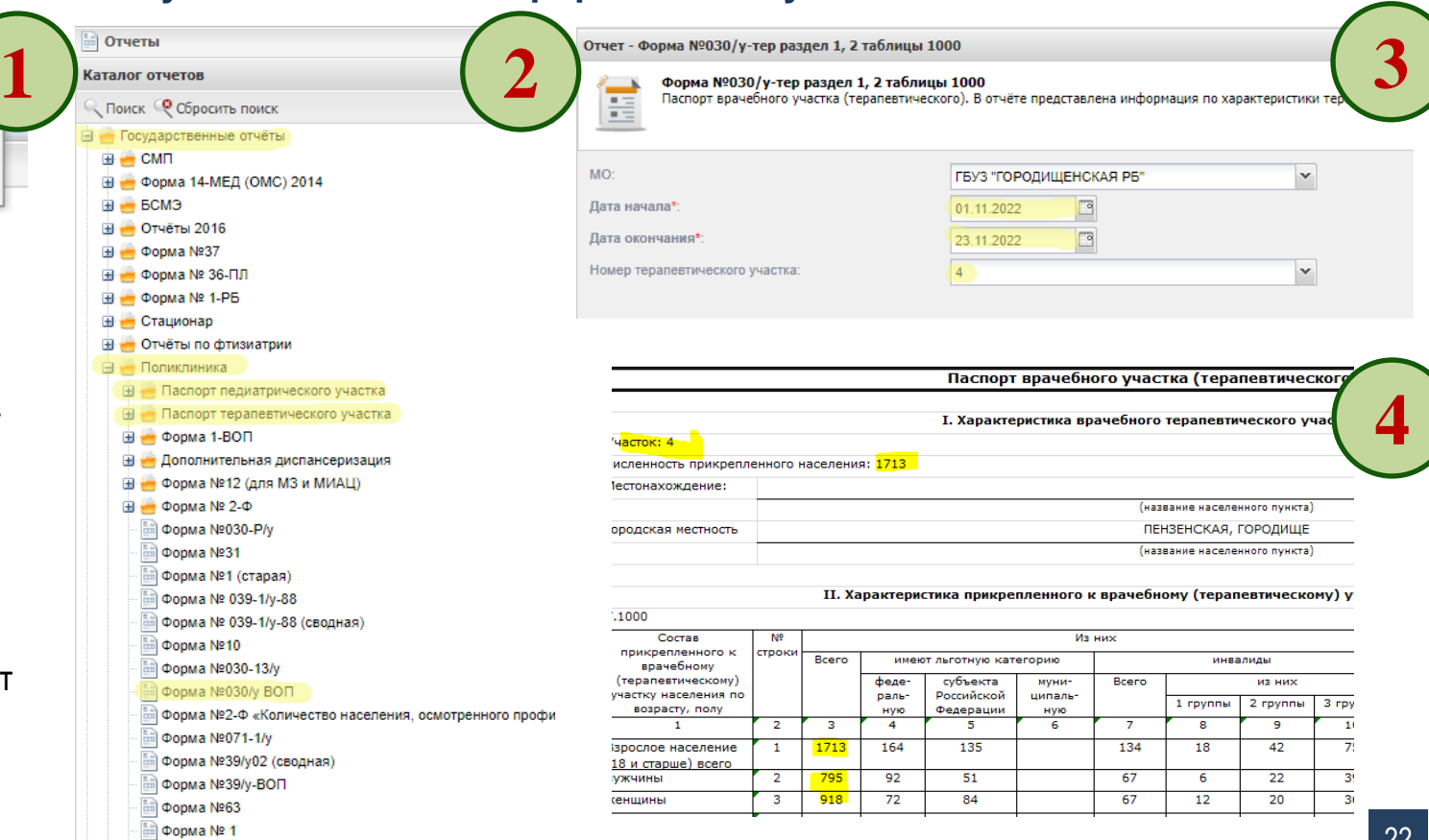

## **Получение персонифицированного состава прикрепленного населения к участку**

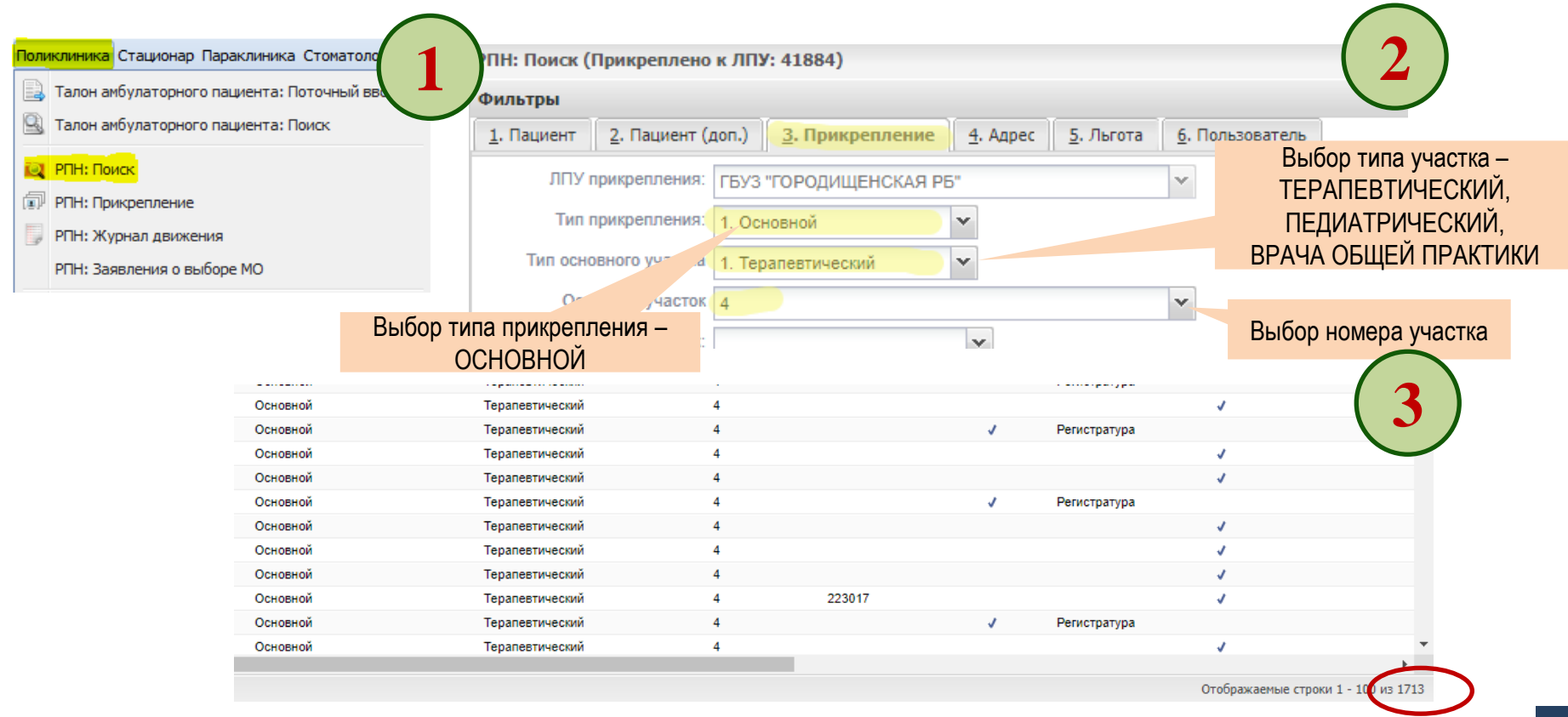

#### **ГИСЗ Пензенской области. Участковая сеть**

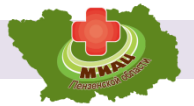

24

## **Получение сведений об участковой структуре**

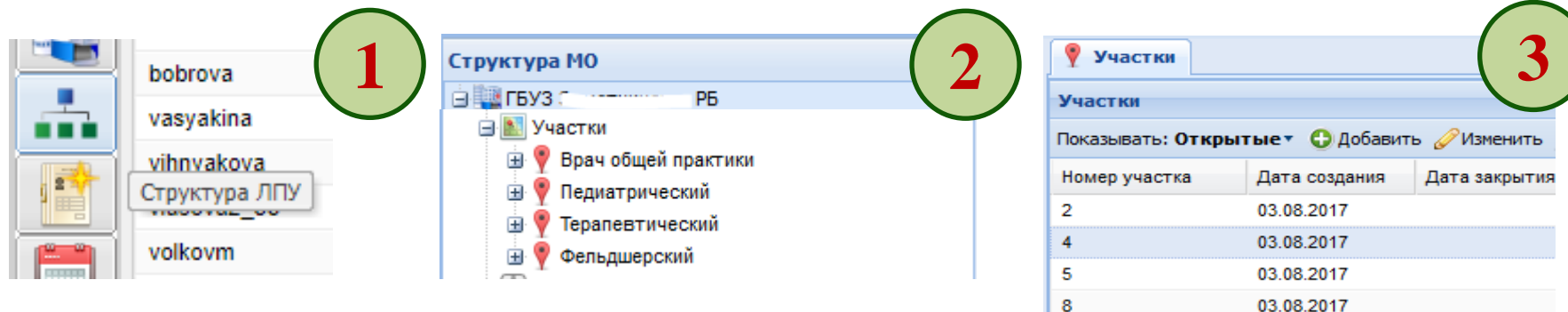

## **Получение сведений территориях обслуживания на участках**

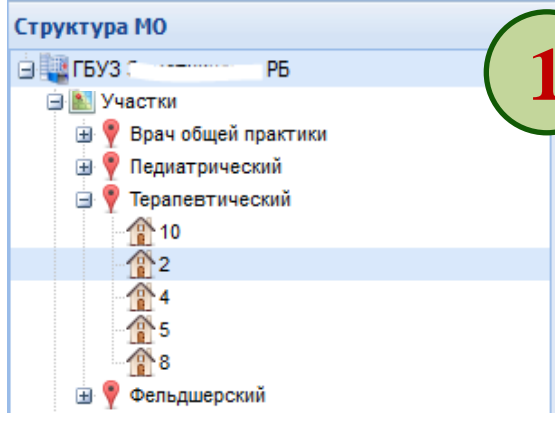

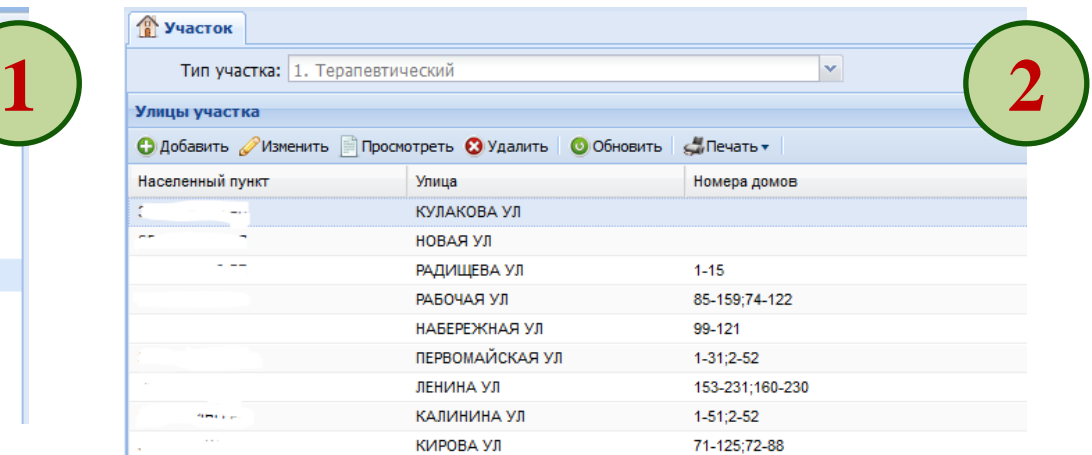

10

03.08.2017

#### **ГИСЗ Пензенской области. Объем врачебных посещений**

#### **Поиск посещений по талонам амбулаторного пациента 2** Поликлиника Стационар Параклиника Стоматология Апт Талон амбулаторного пациента: Поиск .<br>Нажмите на заголовок чтобы свернуть/развернуть панель фильтров  $\vee$  Поиск талонов Поиск посещений Тип поиска человека: 1. По текущему состоянию Талон амбулаторного пациента: Поточный ввод 1. Пациент 2. Пациент (доп.) 3. Прикрепление 4. Адрес 5. Льгота 6. Диагноз и услуги 7. Посещение | 8. Результаты | 9. Направление | 10. Фед. сервисы | 11. Пользовател Талон амбулаторного пациента: Поиск № талона:  $\Box$ Дата окончания случая: Лата начала случая: Вид травмы (внешнего воздействия):  $\checkmark$ **1** Противоправная: × Нетранспортабельность:  $\checkmark$ Включение в реестр:  $\checkmark$ Подразделение: Стоматология Аптека Документы Сервис Отчет Отделение: Boay: Талон амбулаторного пациента: Поточный ввод Средний м/перс.: Место обслуж-я: × Цель посещения:  $\mathbf{\bar{v}}$ Талон амбулаторного пациента: Поиск P Вид оплаты: × Дата посещения: 01.03.2019 - 14.03.2019 Случай оплачен: v **3** Талон амбулаторного пациента: Поиск Нажмите на заголовок чтобы свернуть/развернуть панель фильтров • Добавить Уизменить Просмотреть © Удалить © Обновить С Печать • • Переходный случай  $1/100$ Имя Д/р Дата смерти Посещений Цель посещения Основной д № тапона Фамилия Отчество Законч 52066 Заболевание Нет M16.0.  $\Pi_i \wedge$  $14$ 82334 S22.0. Ne 9 Заболевание Her Количество посещений по 84215 9 Заболевание Да M19.1 <sub>D</sub> случаю лечения91327 163.5. Ин ние **Her** Количество талонов амбулаторного пациента Страница 1 из 34 - ಎಲ Отображаемые строки 1 - 100 из 3372

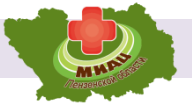

## **Персонифицированный поиск посещений по статистической отчетности**

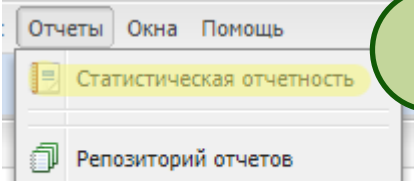

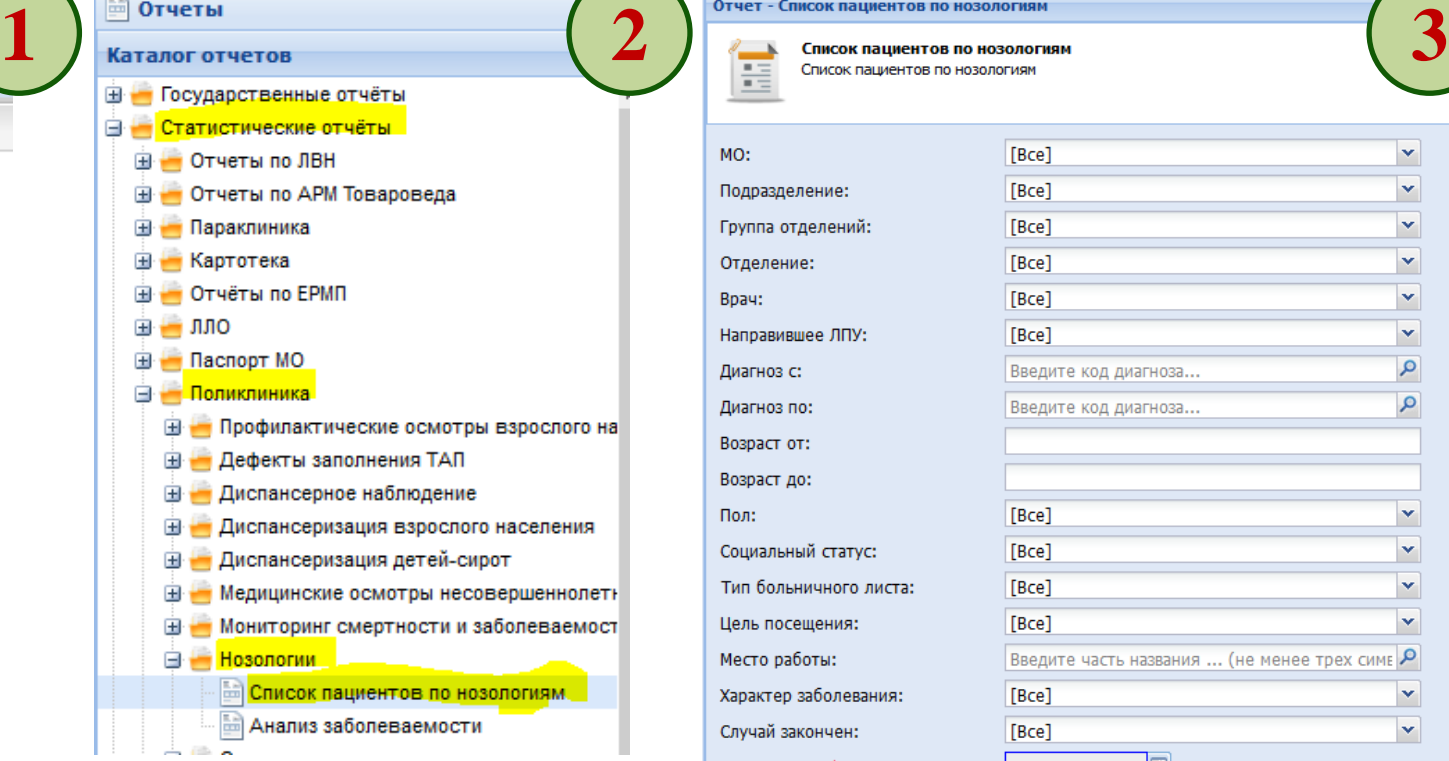

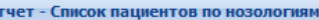

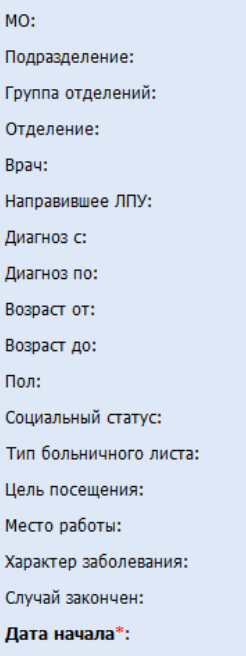

B H л л B B

C

п

X

Л

Дата окончания\*:

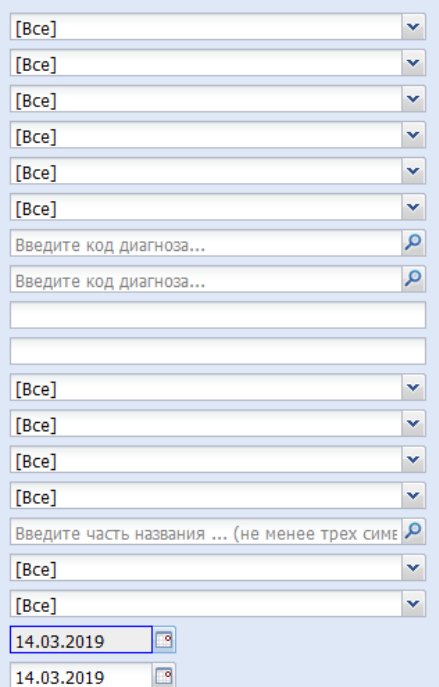

### **ГИСЗ Пензенской области. Объем врачебных посещений**

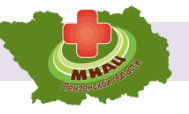

## **Сводная отчетность по врачебным посещениям**

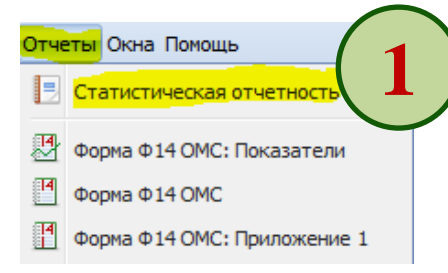

mil Форма №30 раздел №6-5503,5505 ша Форма №30 раздел №6-5115,5116 **Форма №30 раздел №2-1100 Форма №30 раздел №1-1050** - Форма №30 раздел №1-1001, 1002 Форма № 30 раздел №6-5401, 5402 Форма №30 раздел №3-2800, 2801 Форма №30 раздел №6-5125 <sup>а</sup> Форма №30 раздел №3-2100 форма №30 раздел №3 2700-2710 ⊕ Форма №30 раздел №7-7003,7004 форма №30 раздел №6-5117,5118 **МФОРМА №30 раздел №6-5100 МФОРМА №30 раздел №3-2101 Форма №30 раздел №3-2104** са Форма №30 раздел №3-2105,2106,2107,2108 **Форма №30 раздел №6-5302 М** Форма №30 раздел №5 - 4802, 4803, 4804, 4805, 4806 і Форма № 30 раздел № 3 СМП **а Форма №30 раздел №2-1101-1106** ша Форма №30 раздел №1-1003 ша Форма №30 раздел №2-1107,1108,1109 Contact College Band Address Manager

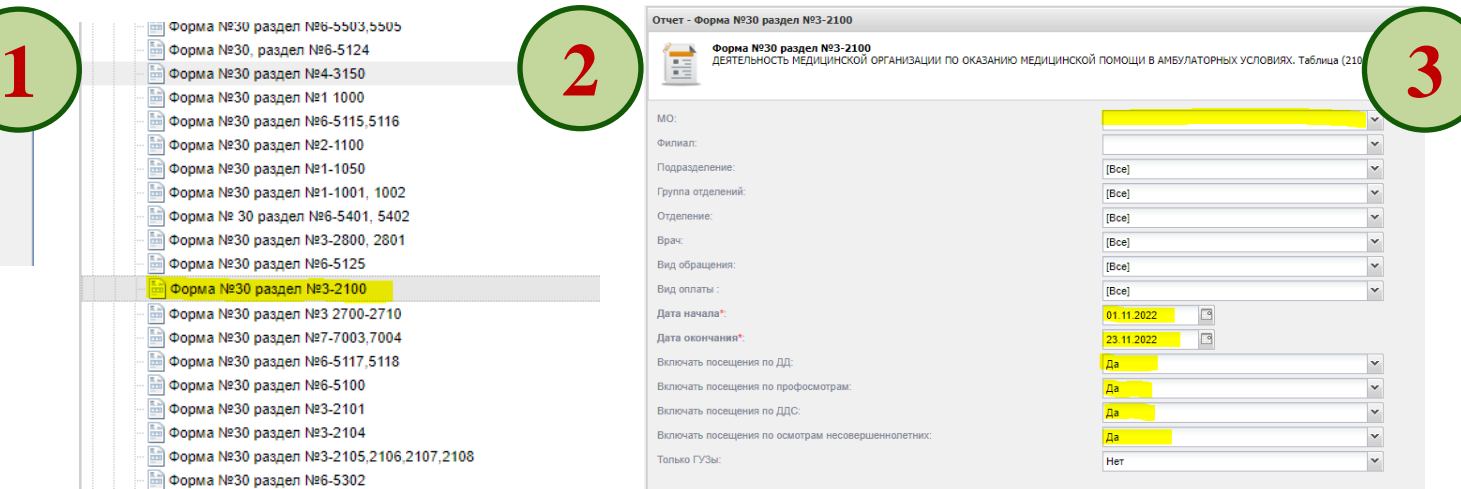

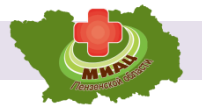

## **Поиск случаев по картам выбывших из стационара**

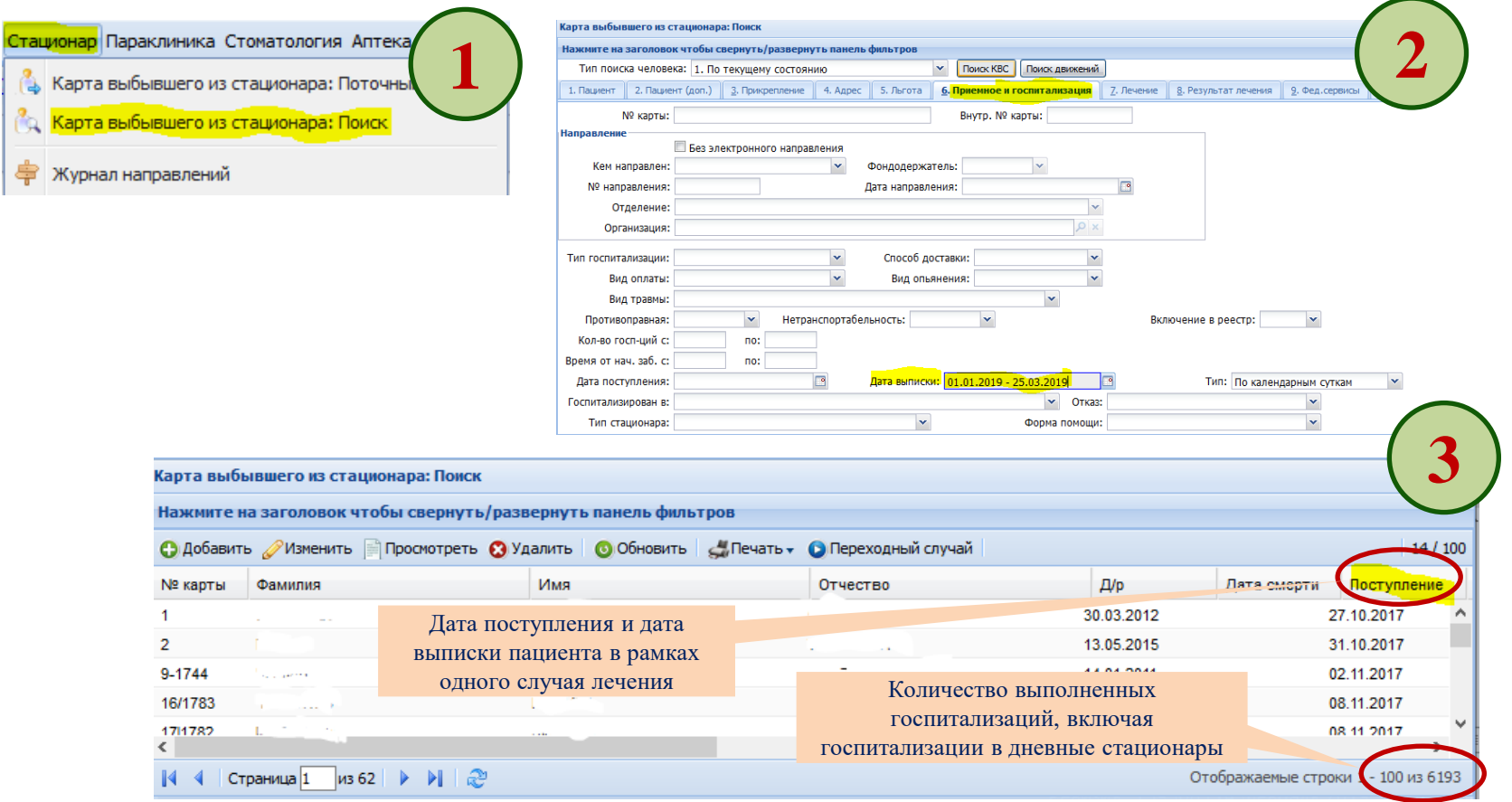

#### **ГИСЗ Пензенской области. Объем случаев лечения в стационарах**

**ED** Смертность

⊟ Нозологии

**E** Реестры

Список выписанных пациентов из стационара по нозологии Наименование МО: Государственное бюджетное учреждение здравоохранения

**E** Отчеты для руководителя

Нозологии: исход госпитализации **В Список выписанных пациентов из стацио** 

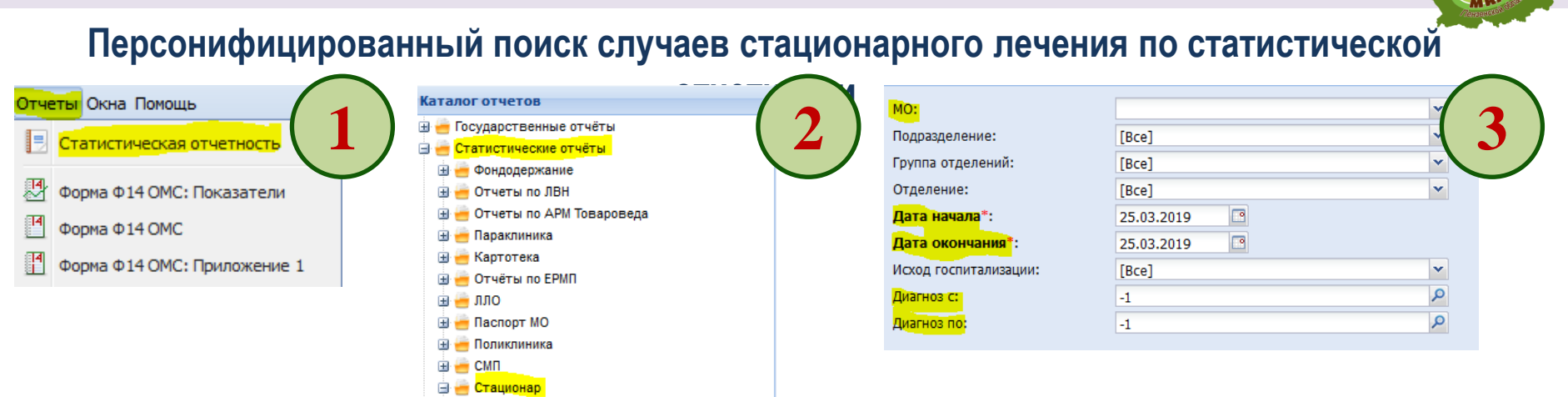

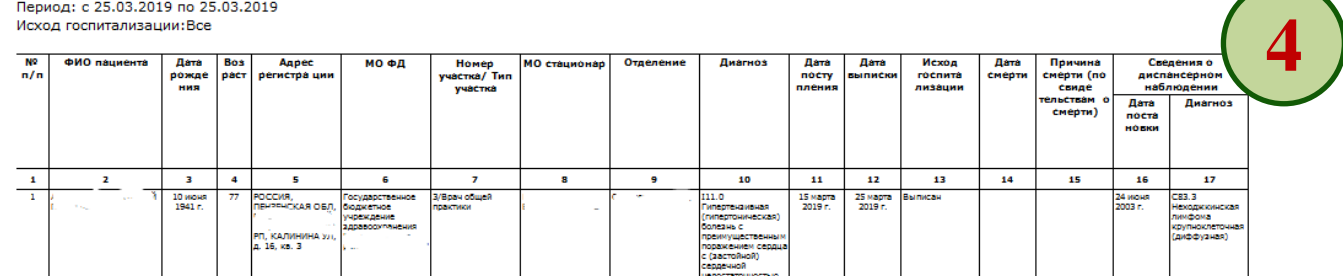

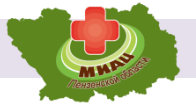

## **Сводная отчетность по случаям стационарного лечения**

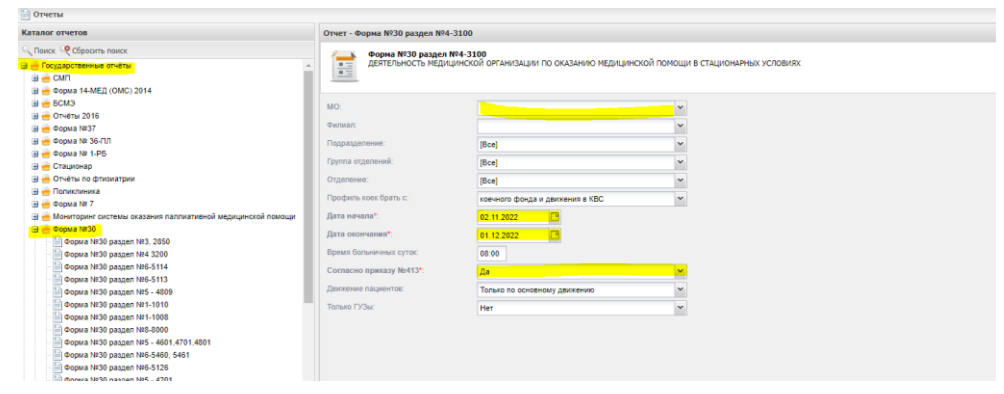

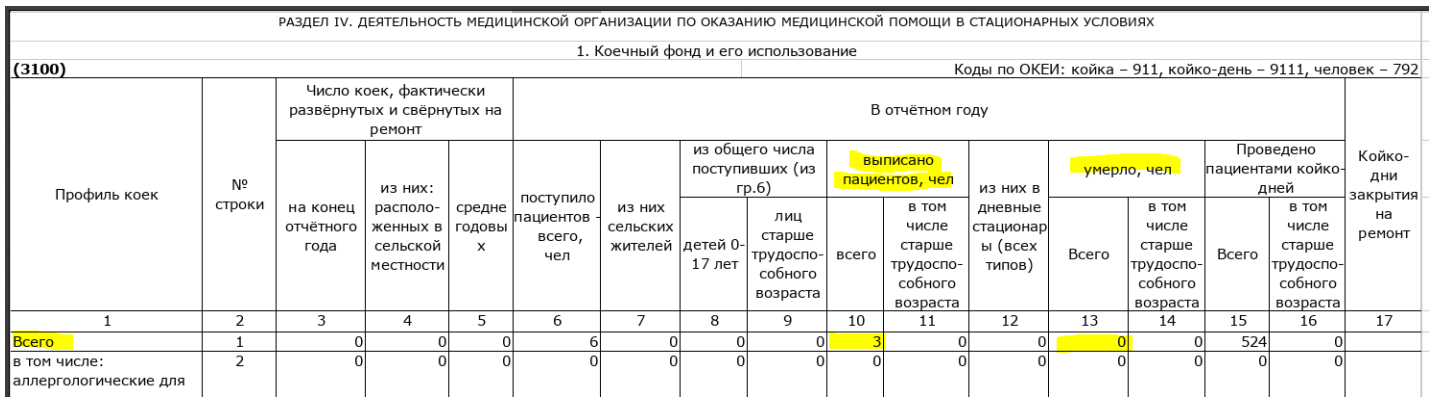

11

 $12$ 

13

14

15

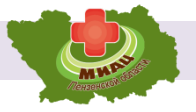

## **Учет подразделений и кабинетов в ГИСЗ Пензенской области**

неотложной медицинской помощи . пол-ка (ул.Набережная р.Мойки, 51)

терапии, пол-ка (ул.Набережная р.Мойки, 51)

гастроэнтерологии. пол-ка (ул.Набережная р.Мойки, 51)

Кабинет доврачебной помощи (ул.Набережная р.Мойки, 51)

Кабинет врача психотерапевта (ул. Набережная р. Мойки, 51)

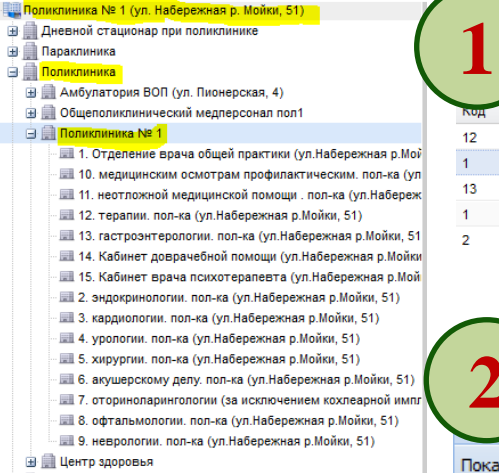

**B Cтационар на дому** 

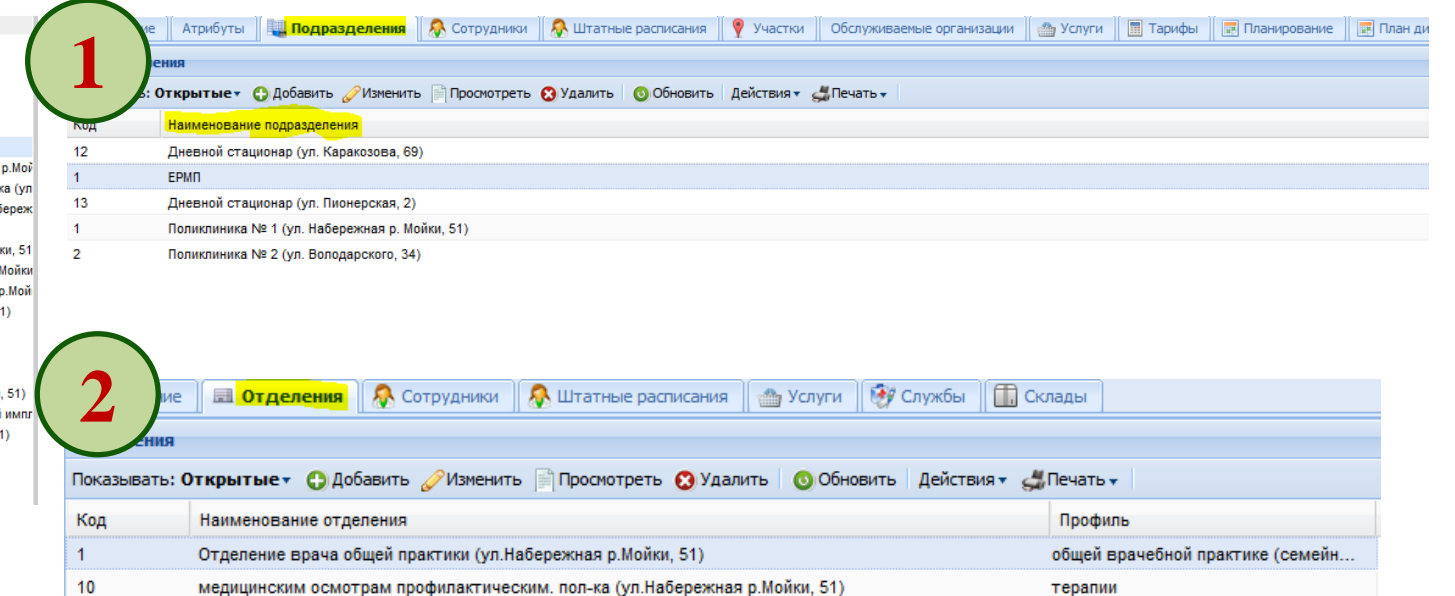

неотложной медицинской помощи

терапии

терапии

психотерапии

гастроэнтерологии

#### **ГИСЗ Пензенской области. Подразделения медицинских организаций**

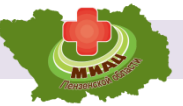

## **Обязательные атрибуты для подразделений в ГИСЗ Пензенской области**

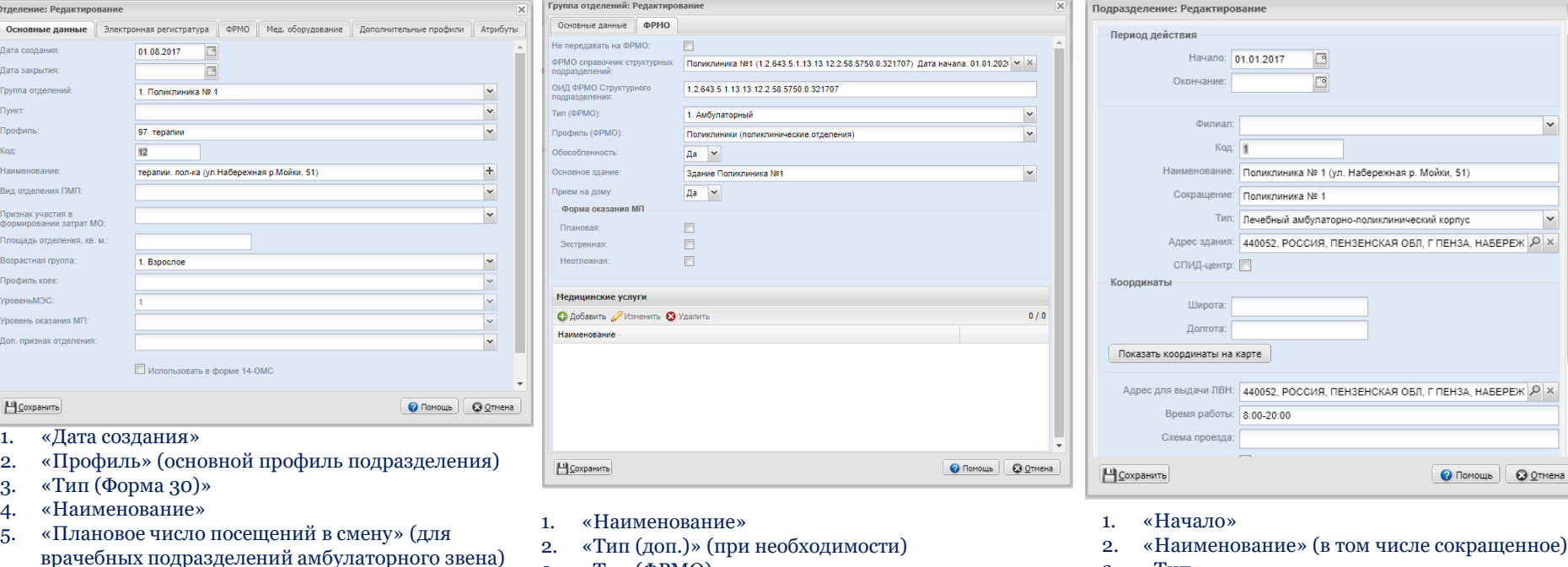

- 
- 4. «Адрес здания»
- 5. «Координаты» (проставляются автоматически при выборе адреса из классификатора)
- 6. «Адрес для выдачи ЛВН»

10. Мед. оборудование.

необходимости)

6. «Возрастная группа»

стационара) 8. Вкладка ФРМО

7. «Профиль коек» (в случае отделений

9. Вкладка «Дополнительные профили» (при

- 3. «Тип (ФРМО)»
- 4. «Профиль (ФРМО)»
- 5. Вкладка ФРМО
- 6. «Обособленность» (при нахождении подразделения на территории, отличной от юридического адреса медицинской организации)
- 7. «Руководство»
- 8. Форма оказания МП
- 3. «Тип»
- 
- -
	-

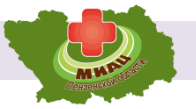

## **Учет штатной численности в ГИСЗ Пензенской области**

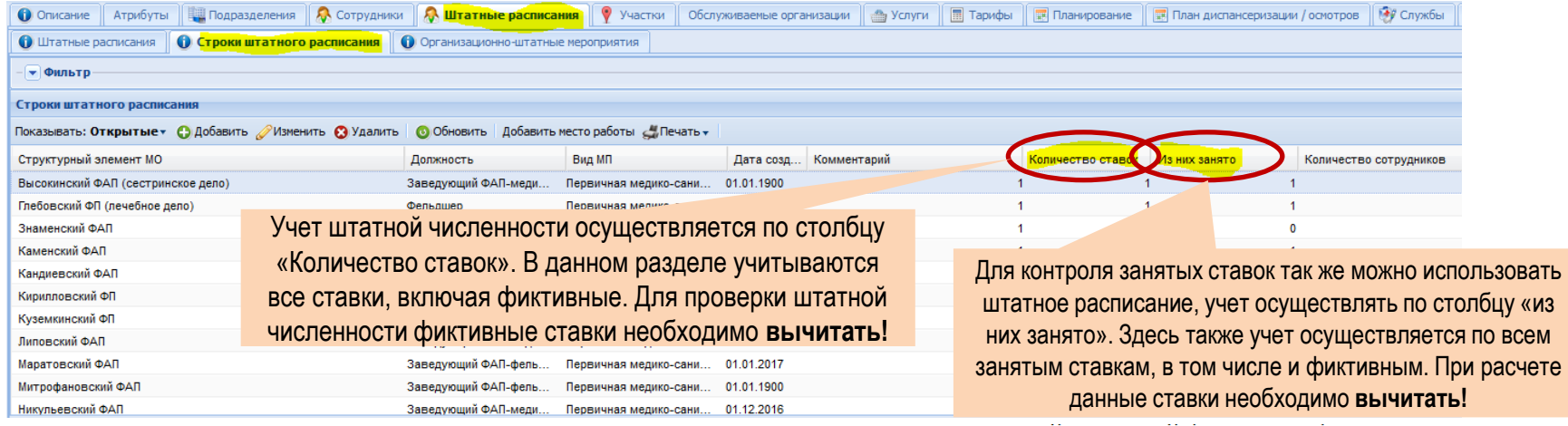

| Форма №30 - титульный лист Форма №30 раздел №6-5111.5112 Форма №30 раздел №6-5503.5505 Форма №30, раздел №6-5124 Форма №30 раздел №4-3150 Форма №30 раздел №1 1000 Форма №30 раздел №6-5115.5116 Форма №30 раздел №2-1100 Форма №30 раздел №1-1050 Форма №30 раздел №1-1001, 1002 Форма № 30 раздел №6-5401, 5402 Форма №30 раздел №3-2800, 2801 Форма №30 раздел №6-5125 Форма №30 раздел №3-2100 **Форма №30 раздел №3 2700-2710** 

Для проверки штатной численности можно воспользоваться формой 30, таблицей 1100, учет штатной численности осуществляется по 3 графе.

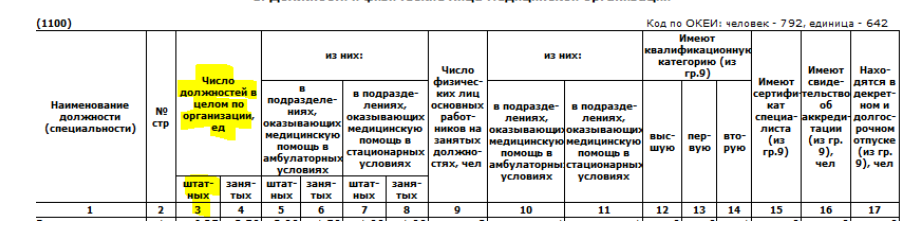

1. Лолжности и физические лина мелицинской организации

В отчетной форме не учитываются фиктивные ставки!

Разница в разрезе специалистов в отчетной форме может быть только на заведующих структурными подразделениями, являющихся врачами. При этом общая сумма ставок по группам должна совпадать!

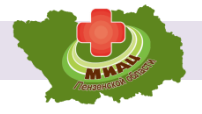

34

## **Учет занятых должностей в ГИСЗ Пензенской области**

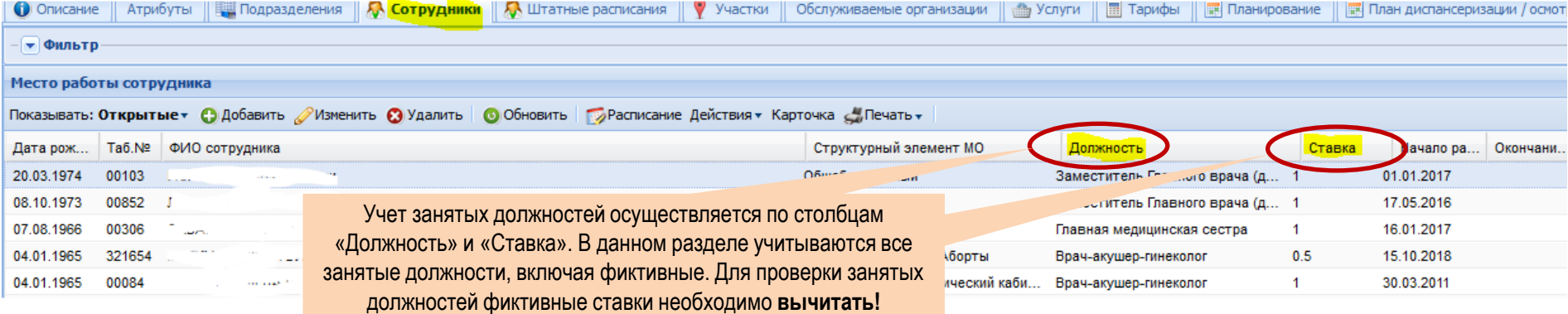

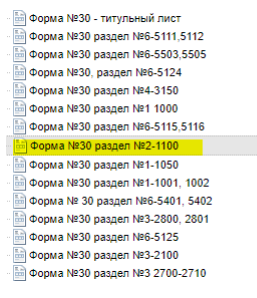

Для проверки штатной численности можно воспользоваться формой 30, таблицей 1100, учет штатной численности осуществляется по 4 графе.

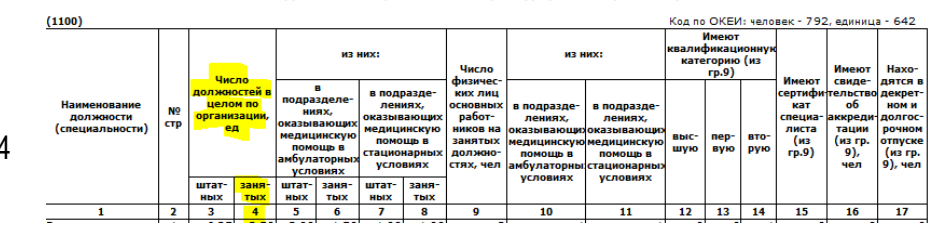

1. Должности и физические лица медицинской организации

В отчетной форме не учитываются занятые фиктивные ставки!

Разница в разрезе специалистов в отчетной форме может быть только на заведующих структурными подразделениями, являющихся врачами. При этом общая сумма занятых ставок по группам должна совпадать!

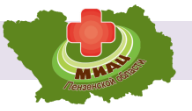

35

## **Учет физических лиц в ГИСЗ Пензенской области**

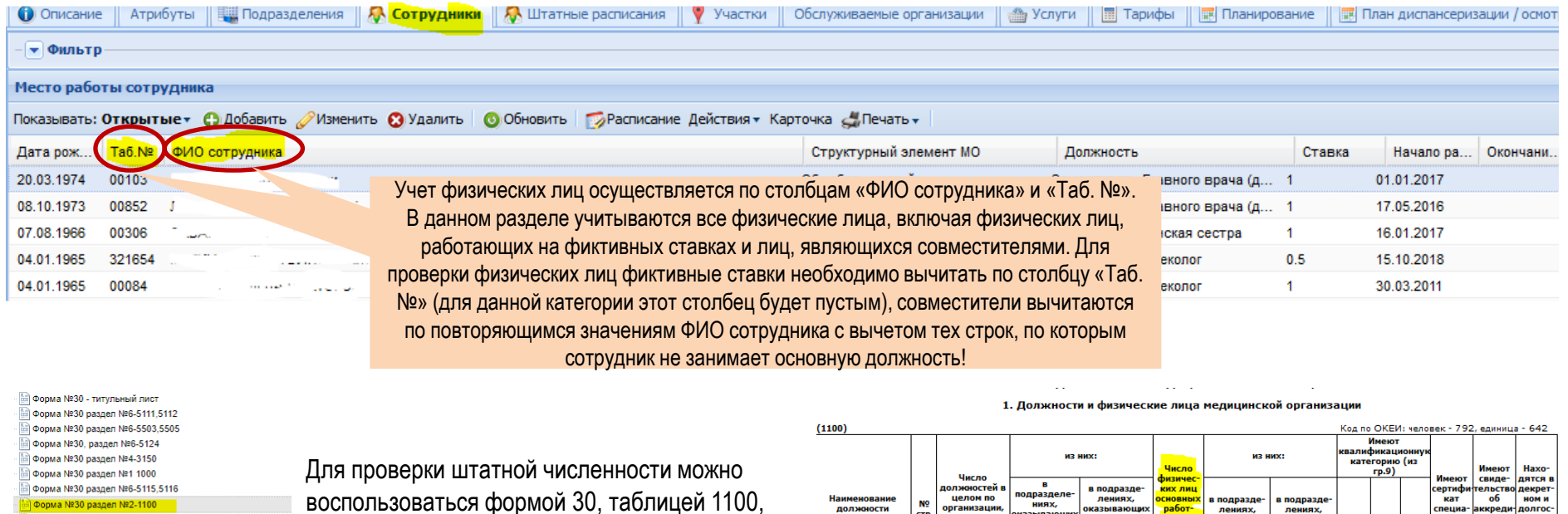

Форма №30 раздел №1-1050 Форма №30 раздел №1-1001, 1002 Форма № 30 раздел №6-5401, 5402 Форма №30 раздел №3-2800, 2801 Форма №30 раздел №6-5125 Форма №30 раздел №3-2100 1990-2710 Форма №30 раздел №3 2700-2710

воспользоваться формой 30, таблицей 1100, учет штатной численности осуществляется по 9 графе.

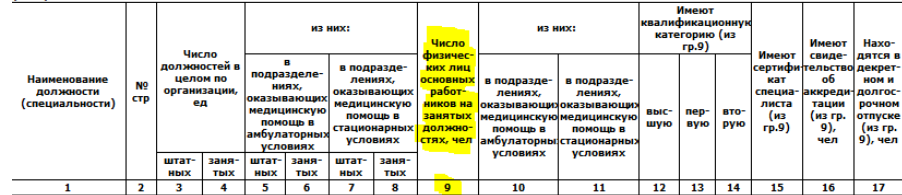

В отчетной форме не учитываются занятые фиктивные ставки!

Разница в разрезе специалистов в отчетной форме может быть только на заведующих структурными подразделениями, являющихся врачами. При этом общая сумма физических лиц по группам должна совпадать**!**

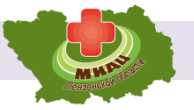

## **Учет специалистов с аккредитацией в ГИСЗ Пензенской области**

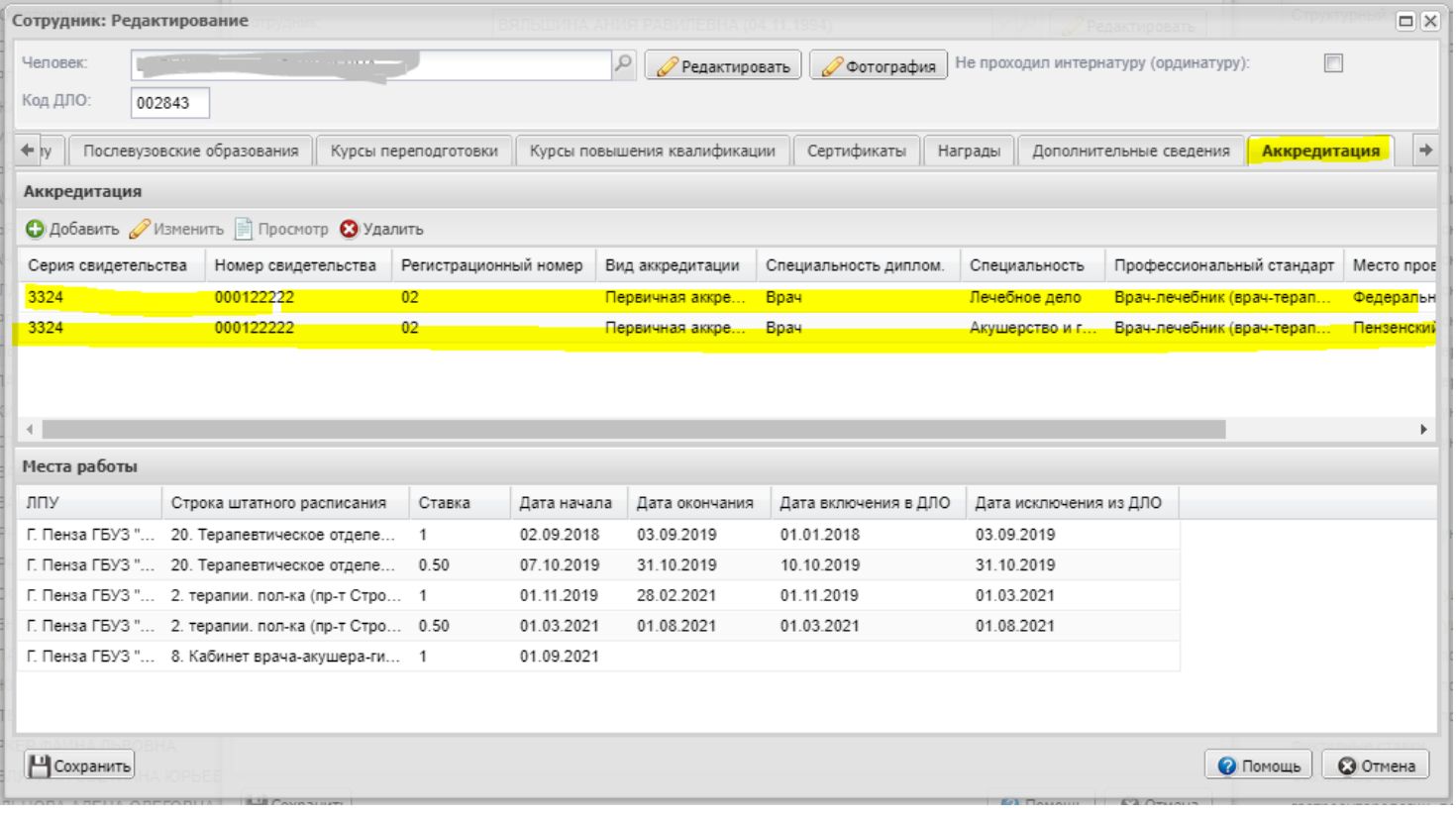

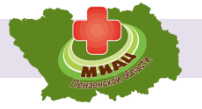

Форма 30, таблица 1100, учет специалистов с аккредитацией осуществляется по 16 графе «Имеют свидетельство об аккредитации».

#### **В Форма №30 - титульный лист** ⊕ Форма №30 раздел №6-5111.5112  $(1100)$ Код по ОКЕИ: человек - 792, единица - 642 - Форма №30 раздел №6-5503.5505 Имеют ⊕ Форма №30, раздел №6-5124 квалификационнук ИЗ НИХ: из них: © Форма №30 раздел №4-3150 категорию (из Число Имеют Haxoгр.9) <u>д</u> Форма №30 раздел №1 1000 Число **физичес** Имеют свидедятся в Форма №30 раздел №6-5115.5116 в должностей в сертифив подраздеких лиц <mark>ельств</mark> декретподразделецелом по Форма №30 раздел №2-1100 **Наименование**  $o6$ лениях, **ОСНОВНЫХ** кат ном и в подраздев подразде-N<sub>2</sub> ниях, **организации** работ-**ДОЛЖНОСТИ** оказывающих лениях. специаккреди долгослениях, а Форма №30 раздел №1-1050 **CTP** оказывающих (специальности) ед медицинскую ников на листа тации рочном оказывающияоказывающи Форма №30 раздел №1-1001, 1002 медицинскую выспер-BTOпомощь в занятых медицинскую медицинскую (из (из г**р.** отпуске помощь в шую вую рую а Форма № 30 раздел №6-5401, 5402 должногр.9) 9), (из гр. стационарны: помощь в помощь в амбулаторны а Форма №30 раздел №3-2800, 2801 9), чел **УСЛОВИЯХ** стях, чел амбулаторны стационарны: чел **УСЛОВИЯХ УСЛОВИЯХ УСЛОВИЯХ** Форма №30 раздел №6-5125 штатзаняштатзаняштатзаня-**МФОРМА №30 раздел №3-2100** ных **ТЫХ** ных TЫX ных тых ⇒ Форма №30 раздел №3 2700-2710  $\mathbf{2}$ 3 5  $\overline{z}$ 9 10 11 12 13 14 15 16 17 1 4 6 8 Врачи - всего  $\mathbf{1}$ 6,25 2,50  $3,00$ 1,50 1,00 1,00  $\overline{2}$ 0  $\mathbf{0}$  $\circ$

#### РАЗДЕЛ II. ШТАТЫ МЕДИЦИНСКОЙ ОРГАНИЗАЦИИ

#### 1. Должности и физические лица медицинской организации

#### Основные ошибки:

1. Не внесена информация о прохождении аккредитации в личных делах сотрудников.

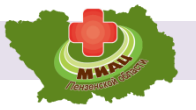

## **Учет медицинского оборудования в ГИСЗ Пензенской области**

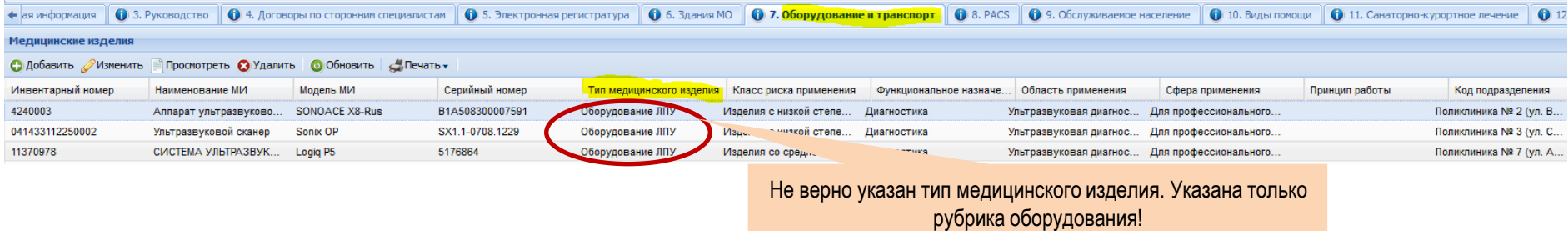

Основные ошибки:

- 1. Не внесена полная информация о медицинском оборудовании. Часть медицинского оборудования не зарегистрирована в системе.
- 2. Не регистрируется выбытие оборудование (передача в другую медицинскую организацию, списание устаревшего и неисправного медицинского оборудования).
- 3. Не верно определен тип медицинского изделия. Тип медицинского изделия указывается в соответствии с номенклатурой медицинского оборудования и изделий медицинского назначения, утвержденного Росздравнадзором. Тип медицинского изделия всегда указан в регистрационном удостоверении на оборудование или медицинское изделие.
- 4. Отсутствует информация о вынужденном простое оборудования (ремонт медицинского оборудования).

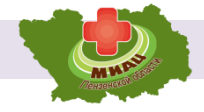

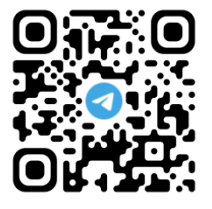

Сопровождение ГИСЗ Пензенской области

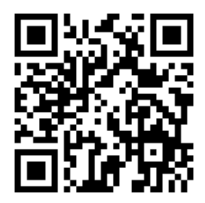

Технологический портал СКУФ

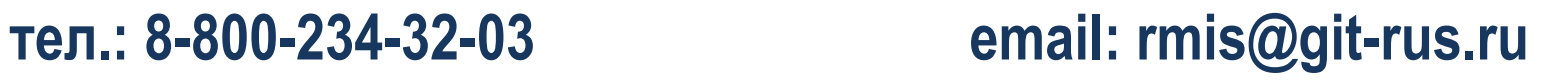

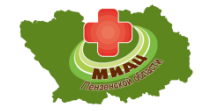

# **Спасибо за внимание!**